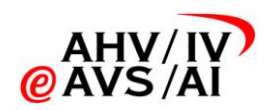

# **Projekt Datenaustausch Prämienverbilligung Art. 65 KVG**

# **Test- und Einführungskonzept Datenaustausch Prämienverbilligung**

# **erstellt durch den Verein eAHV/IV im Auftrag der GDK und von santésuisse**

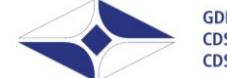

GDK Schweizerische Konferenz der kantonalen Gesundheitsdirektorinnen und -direktoren CDS Conférence suisse des directrices et directeurs cantonaux de la santé CDS Conferenza svizzera delle direttrici e dei direttori cantonali della sanità

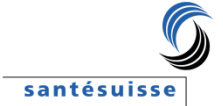

Stand: 21. August 2013

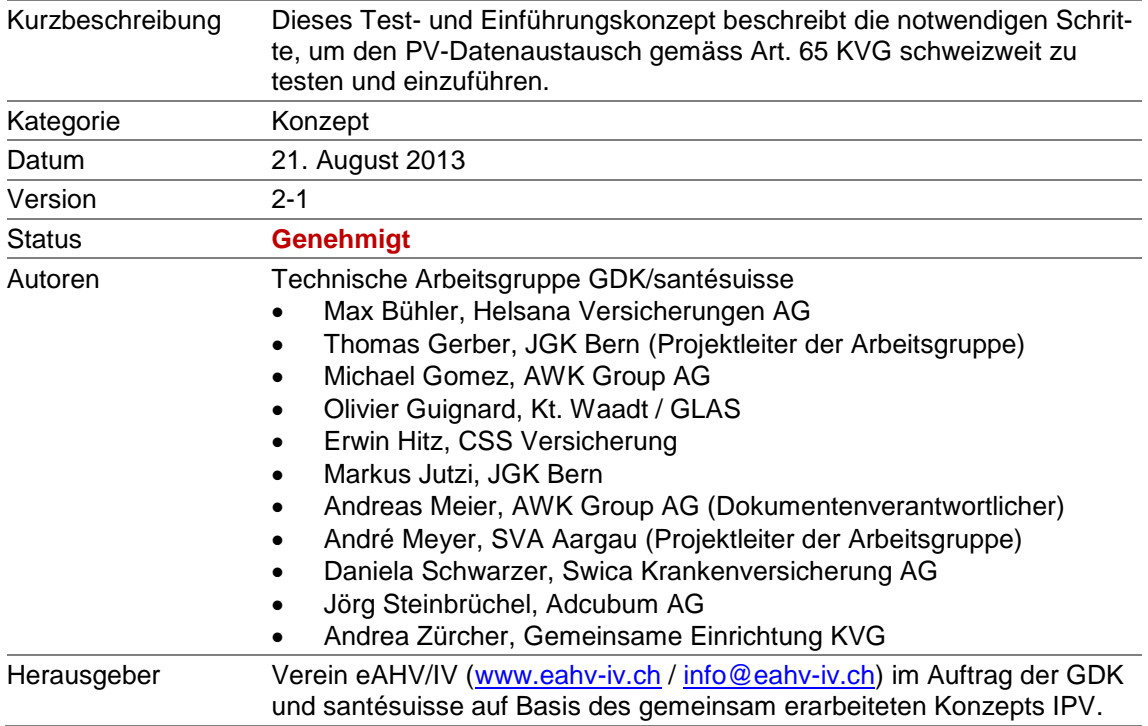

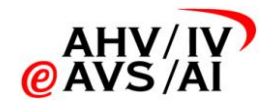

### Inhaltsverzeichnis

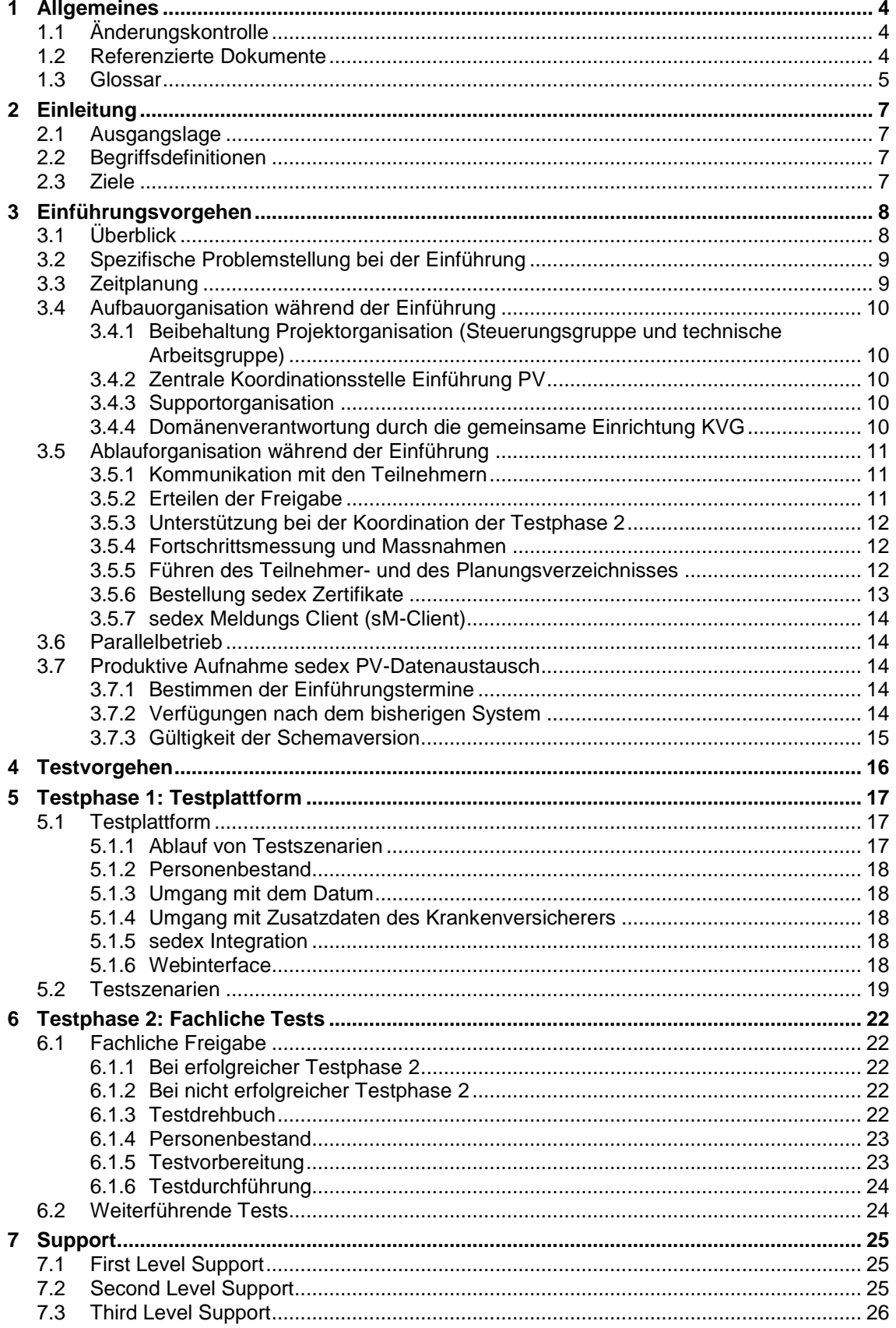

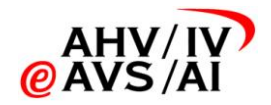

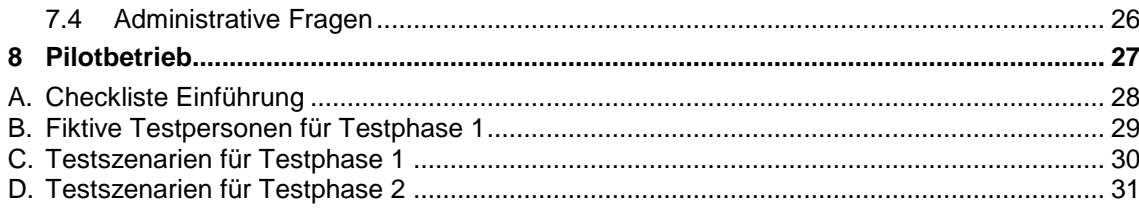

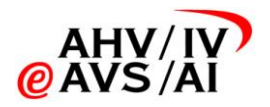

# 1 Allgemeines

<span id="page-3-0"></span>Zur besseren Lesbarkeit werden im vorliegenden Dokument Berufs- und Personenbezeichnungen nur in einer Geschlechtsform (männlich oder weiblich) verwendet. Es sind stets beide Geschlechter gemeint.

**1** Mit dem Zeichen **1** werden wichtige Textpassagen gekennzeichnet.

# 1.1 Änderungskontrolle

<span id="page-3-1"></span>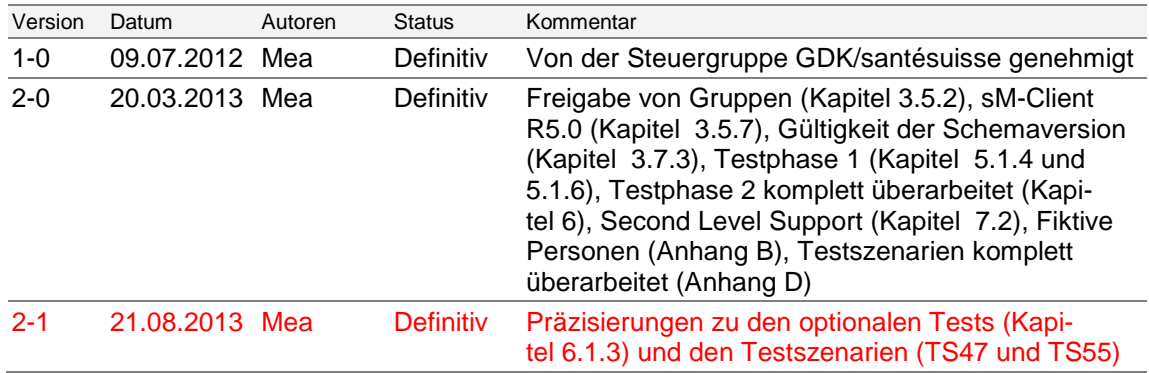

# <span id="page-3-2"></span>1.2 Referenzierte Dokumente

#### **Dokumente**

<span id="page-3-5"></span><span id="page-3-3"></span>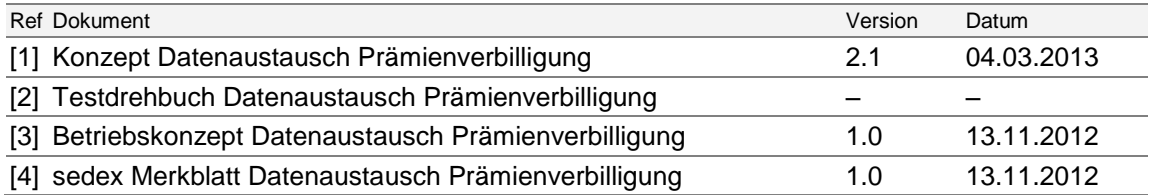

## <span id="page-3-6"></span><span id="page-3-4"></span>**Informationen über PV, Krankenversicherung, sedex und angrenzende Themen**

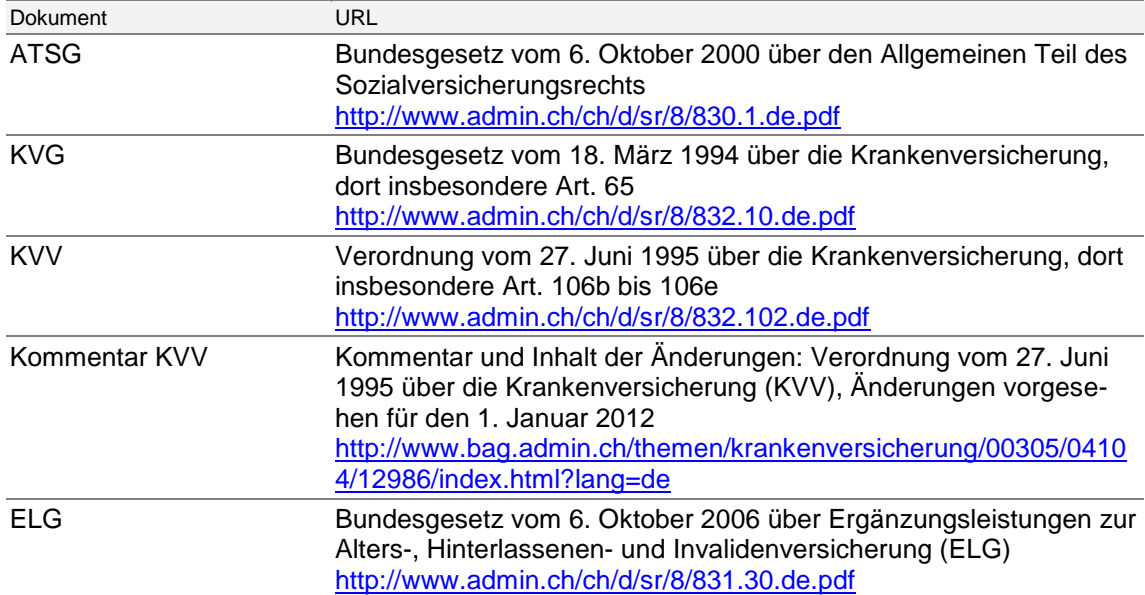

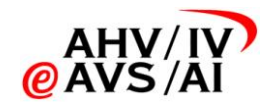

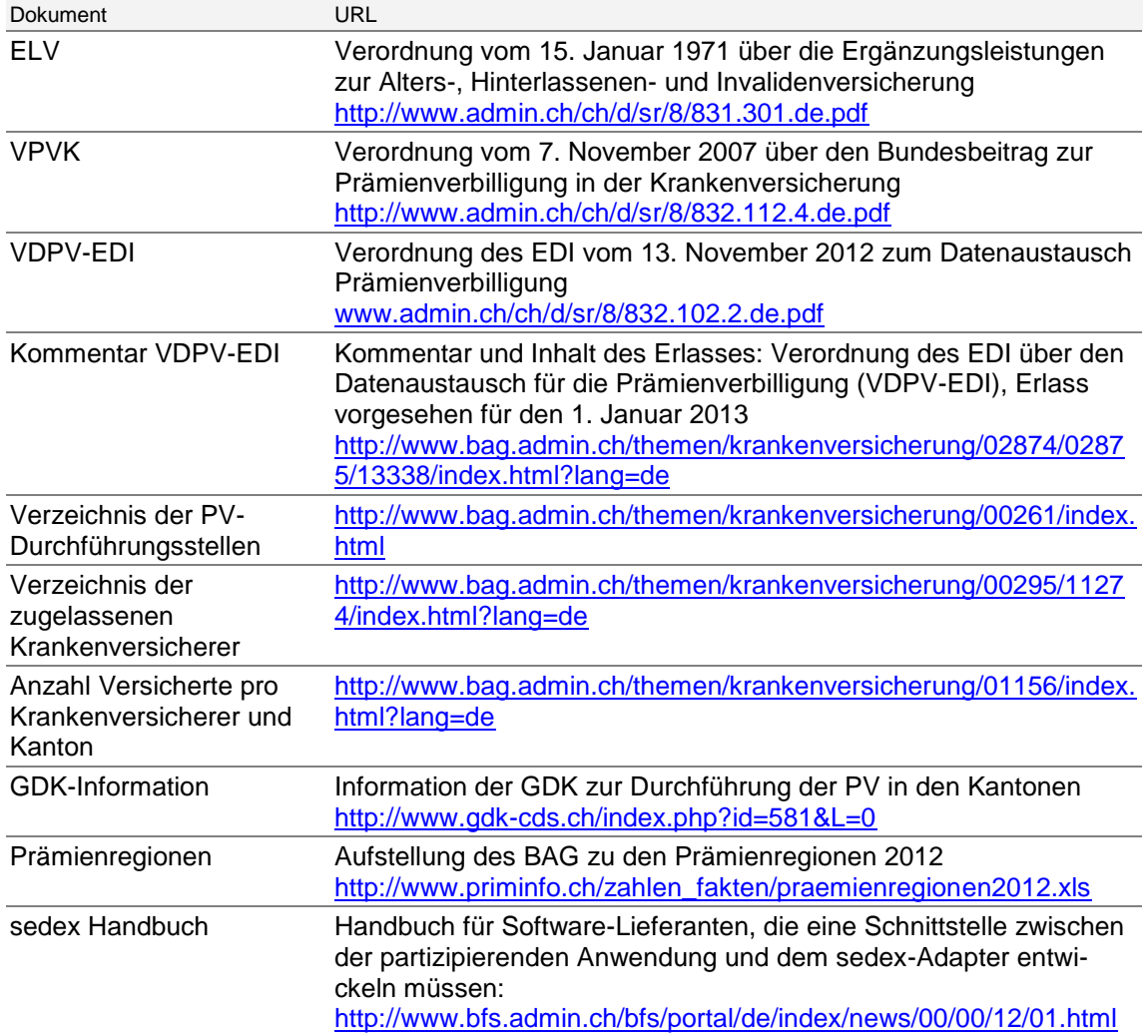

## 1.3 Glossar

<span id="page-4-0"></span>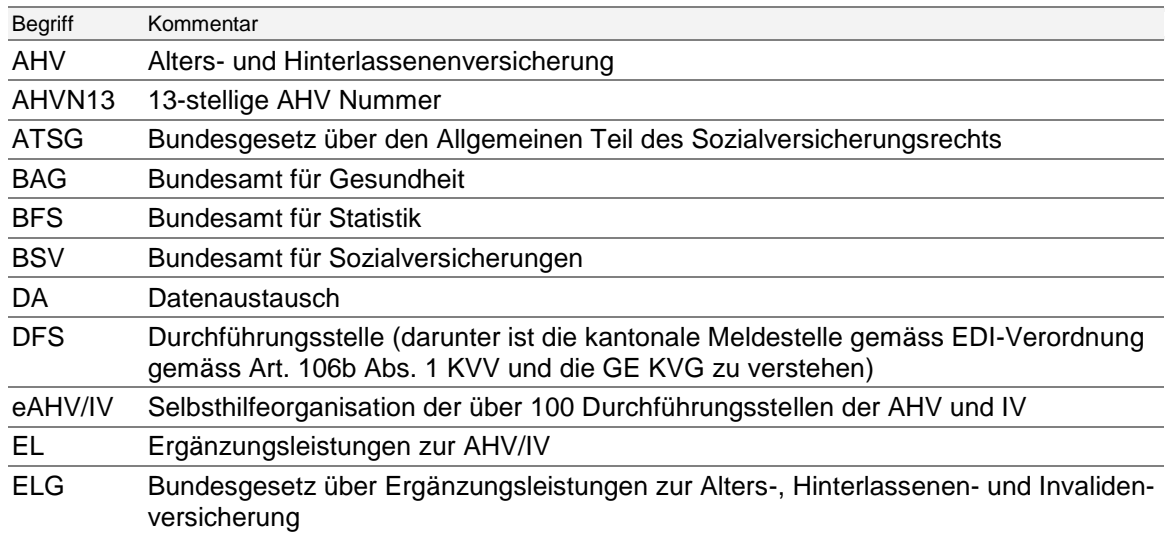

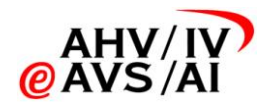

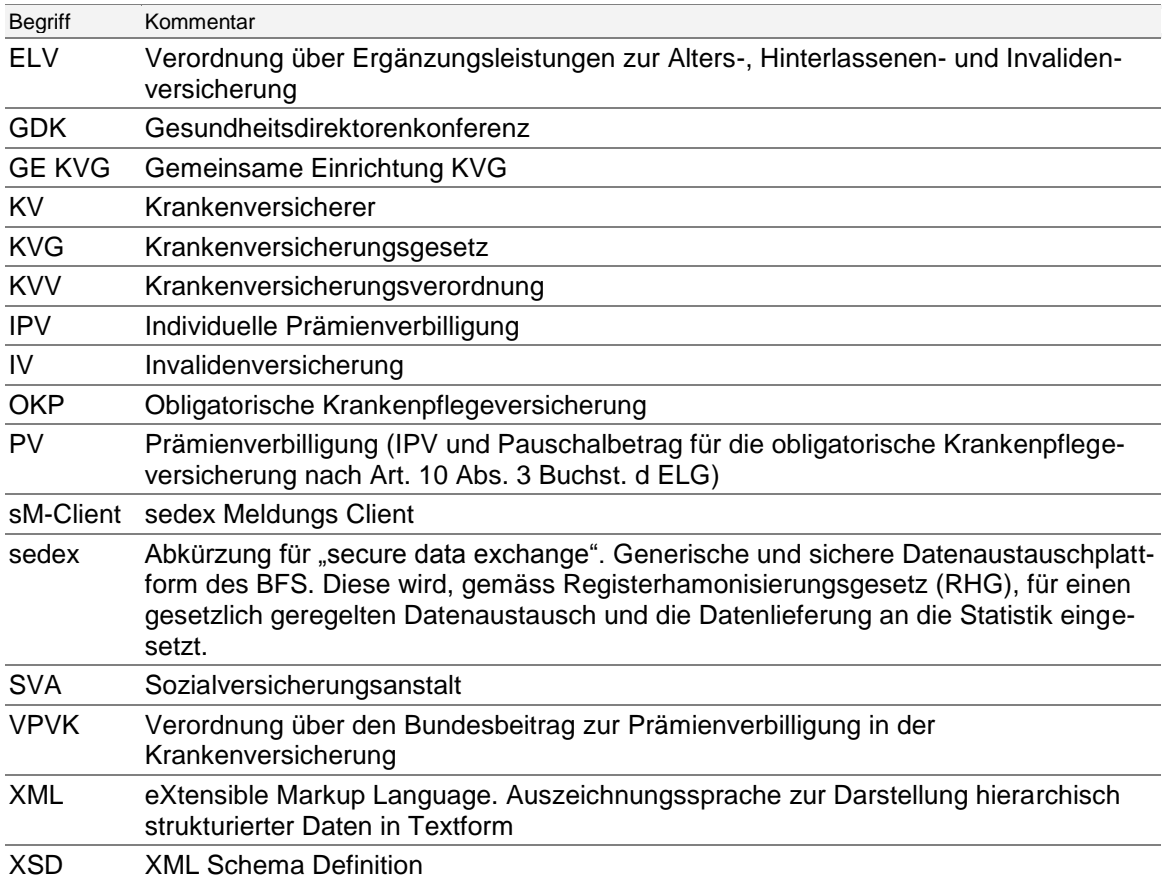

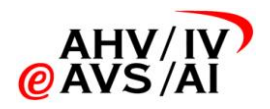

# <span id="page-6-0"></span>2 Einleitung

## 2.1 Ausgangslage

<span id="page-6-1"></span>Mit dem geänderten Art. 65 KVG (Änderung vom 19.03.2010) werden künftig die Prämienverbilligungsbeiträge aus der IPV und der EL in allen Kantonen direkt den Versicherern ausbezahlt. In 19 Kantonen ist die Ausgleichskasse oder Sozialversicherungsanstalt für die Durchführung der Prämienverbilligung zuständig, in den restlichen Kantonen andere Stellen, beispielsweise die Steuerverwaltung. Der Datenaustausch zwischen den Durchführungsstellen und den Krankenversicherern erfolgt gemäss Art. 65 Abs. 2 KVG nach einem einheitlichen Standard. Die verbindliche Einführung dieses Standards hat auf den 1. Januar 2014 zu erfolgen.

Die Gesundheitsdirektorenkonferenz (GDK) auf Seiten der kantonalen Durchführungsstellen und die santésuisse auf Seiten der Krankenversicherer haben zusammen die Federführung für die koordinierte Umsetzung des neuen Datenaustauschs übernommen und den Verein eAHV/IV mit der effektiven Realisierung und Einführung des Datenaustauschs PV beauftragt. Das Konzept für den sedex PV-Datenaustausch wurde als einheitlicher Standard umgesetzt [\[1\].](#page-3-3) Der Datenaustausch erfolgt über die Plattform sedex.

## 2.2 Begriffsdefinitionen

<span id="page-6-2"></span>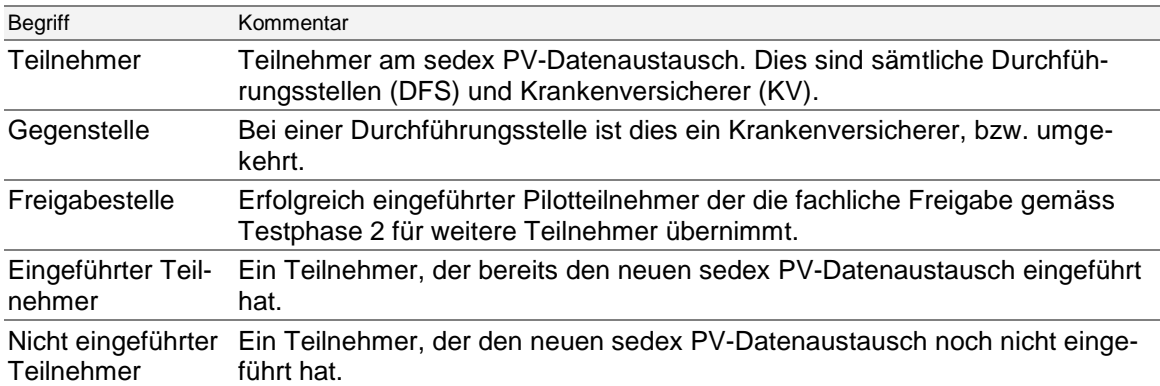

## 2.3 Ziele

<span id="page-6-3"></span>Dieses Test- und Einführungskonzept beschreibt die Gesamtkoordination und die notwendigen Schritte der einzelnen Teilnehmer (d.h. bei sämtlichen DFS und KV), damit der sedex PV-Datenaustausch gemäss Art. 65 KVG schweizweit zeitgerecht eingeführt werden kann.

Die Einführung des sedex PV-Datenaustauschs erfolgt bei den Teilnehmern unabhängig voneinander und nach individueller Absprache mit den Gegenstellen bis spätestens am 1. Januar 2014.

Mit der Einführung des sedex PV-Datenaustauschs gemäss vorliegendem Konzept erfolgt diese möglichst effizient und in hoher Qualität.

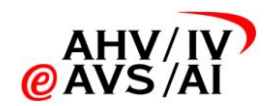

# 3 Einführungsvorgehen

<span id="page-7-0"></span>Für die Einführung des Art. 65 gibt es gemäss KVG eine zweijährige Übergangsphase in welcher die Teilnehmer die Prämienverbilligung nach dem neuen Verfahren einführen müssen. Somit muss die neue Lösung zwischen dem 1.1.2012 und dem 31.12.2013 eingeführt werden. Es gibt keine gesetzliche Grundlage, die einen festen Zeitpunkt für die Einführung vorgibt. Aufgrund der starken Abhängigkeiten zwischen den datenaustauschenden Teilnehmern muss die Einführung jedoch im Detail konzipiert und geplant werden.

# 3.1 Überblick

<span id="page-7-1"></span>In [Abbildung 1](#page-7-2) ist die Gesamtplanung der Umsetzung Art. 65 KVG dargestellt.

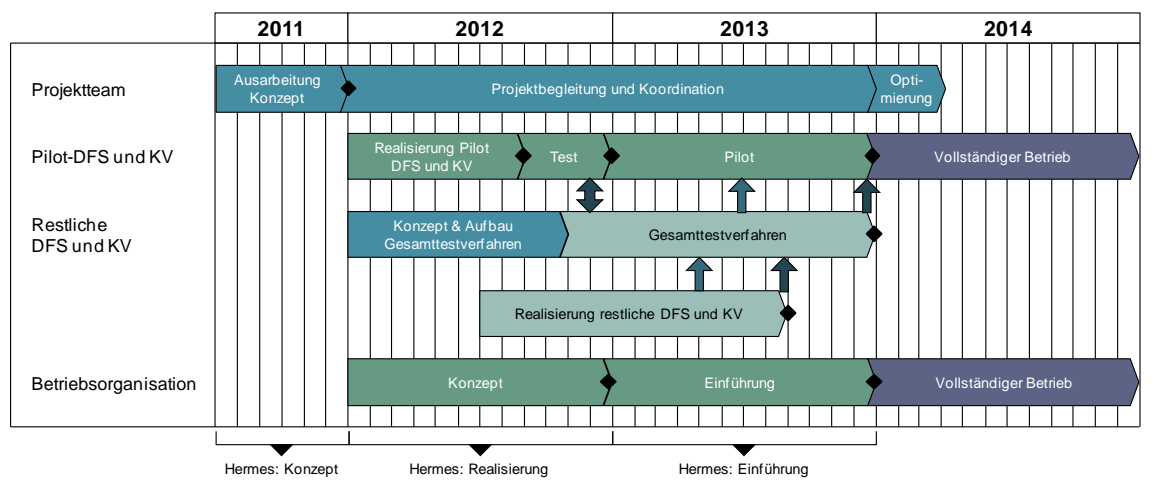

<span id="page-7-2"></span>**Abbildung 1: Übersicht über die Gesamtplanung der Umsetzung Art. 65 KVG.**

Für die Teilnehmer sind folgende Prozesse der Realisierung und Einführung speziell zu beachten.

- Der Zeitplan für die Einführung des sedex PV-Datenaustauschs ist knapp bemessen. Die Richttermine für einen Abschluss der Realisierung auf Ende 2012 sind in Kapitel [3.3](#page-8-1) gegeben. Eine Checkliste für die Einführung findet sich in Anhang [A.](#page-27-0)
- Für die Abstimmung der Teilnehmer wird die notwendige Unterstützung und Koordination bereitgestellt. Siehe Kapitel [3.4](#page-9-0) und [3.5.](#page-10-0) Bei Fragen zur Realisierung, Test und Einführung steht eine Supportorganisation zur Verfügung. Siehe Kapitel [7.](#page-24-0)
- Während der zweijährigen Übergangsphase (speziell in 2013) wird es Teilnehmer geben, die den PV sedex-Datenaustausch bereits unterstützen und andere die nach wie vor nach dem bisherigen Vorgehen arbeiten. Die Teilnehmer müssen dieser Situation Rechnung tragen und einen Parallelbetrieb von neu und bisherig unterstützen. Siehe Kapitel [3.5.7.](#page-13-0)
- Der Einführungszeitpunkt und das genaue Vorgehen werden von den Teilnehmern individuell mit jeder einzelnen Gegenstelle abgesprochen. Siehe Kapitel [3.7.](#page-13-2)
- Das Testverfahren setzt sich aus zwei Phasen zusammen. In Testphase 1 erfolgt die technische Zertifizierung der Teilnehmer mit Hilfe einer Testplattform. In Testphase 2 erfolgt die fachliche Freigabe durch eine Freigabestelle anhand eines vorgegebenen Testdrehbuchs. Siehe Kapitel [4,](#page-15-0) [5](#page-16-0) und [6.](#page-21-0)
- Pilotteilnehmer sollen bereits im 2012 für den Pilotbetrieb bereit sein. Für die Pilotteilnehmer gibt es zusätzliche Anforderungen. Siehe Kapitel 8.

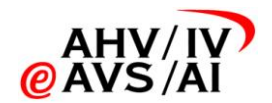

<span id="page-8-0"></span> Ab 1. Januar 2014 erfolgt der PV-Datenaustausch gemäss Art. 65 KVG für alle Teilnehmer ausschliesslich über sedex. Der reguläre Betrieb wird in einem separaten Handbuch geregelt.

# 3.2 Spezifische Problemstellung bei der Einführung

Bei der Erstellung des Einführung- und Testkonzepts wurden insbesondere folgende spezifische Problemstellungen betrachtet:

- Die Systemlandschaft ist sehr heterogen und besteht aus rund 75 KV und 27 DFS. Die Mehrheit der KV und einige DFS haben noch keine Erfahrung im Umgang mit sedex.
- Während der zweijährigen Übergangsphase gibt es keine Regelung die vorgibt, an welche Rahmenbedingungen sich die Teilnehmer zu halten haben. Eine gewisse Individualität muss deshalb zugelassen werden.
- Eine sogenannte "Big Bang Einführung" (alle auf einmal) kommt nicht in Frage, weil nicht alle Teilnehmer gleichzeitig Testen und Einführen können.
- Während der Übergangsphase werden eingeführte Teilnehmer mit nicht eingeführten Teilnehmern kommunizieren müssen.
- Eingeführte Teilnehmer sollen möglichst wenig Zusatzaufwand bei der Kommunikation mit nicht eingeführten Teilnehmern haben.
- Viele DFS verfügen jeweils im November für das darauf folgende Jahr. Es ist somit wünschenswert, dass der sedex PV-Datenaustausch bereits ab 1.11.2013 produktiv zur Verfügung steht.
- Die Lieferung des Versichertenbestands sollte ab August 2013 erfolgen können, damit der Bestand bei der DFS aufgebaut und im November 2013 verfügt werden kann.
- Die Integration von EL in den PV-Datenaustausch muss von den Kantonen besonders beachtet werden. Besondere Herausforderungen könnten sein: Die buchhalterische Trennung der nicht mehr gekennzeichneten Daten, organisatorische Trennung bei der Durchführung.

# 3.3 Zeitplanung

<span id="page-8-1"></span>Die folgende exemplarische Zeitplanung zeigt den Aufwand für das Testen und die Einführung, für den Fall, dass die Realisierung der PV-Lösung Ende 2012 abgeschlossen ist.

- Realisierung bis Ende Dezember 2012
- Anfang Januar 2013 bereit für Testphase 1
- Abschluss der einmonatigen Testphase 1 bis Ende Januar 2013
- Abschluss der dreimonatigen Testphase 2 bis Ende April 2013
- Individuelle Einführung mit den einzelnen Gegenstellen ab Mai 2013

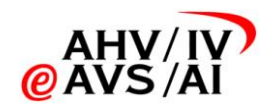

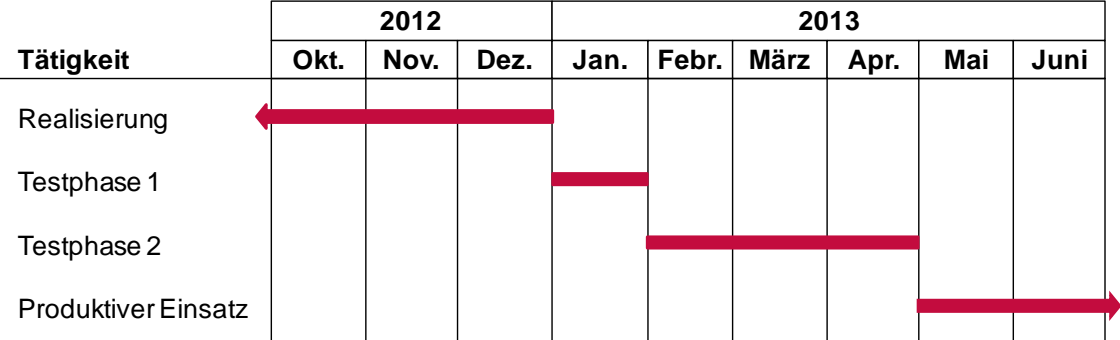

**Abbildung 2: Richttermine wenn die Realisierung 2012 abgeschlossen ist. Bei späterer Realisierung verschieben sich die Termine entsprechend.**

Eine Checkliste für die Einführung ist im Anhang [A](#page-27-0) zu finden.

 **Da verschiedene DFS die PV jeweils im November für das kommende Jahr verfügen, ist der spätmöglichste Endtermin für die Realisierung der Juni 2013. Im Juli 2013 findet dann die Testphase 1 statt, von August bis Oktober 2013 die Testphase 2.**

# <span id="page-9-0"></span>3.4 Aufbauorganisation während der Einführung

### 3.4.1 Beibehaltung Projektorganisation (Steuerungsgruppe und technische Arbeitsgruppe)

<span id="page-9-1"></span>Während der Einführung läuft das Projekt weiter und es gilt die Aufbauorganisation gemäss Rahmenvereinbarung zwischen der GDK und santésuisse. Namentlich gibt es eine Steuerungsgruppe und eine technische Arbeitsgruppe.

- Die Steuergruppe setzt sich aus Vertretern beider Organisationen zusammen und trifft die strategischen Entscheide. Vertreter von BAG, BSV und BFS nehmen als Beirat Einsitz.
- <span id="page-9-2"></span> Für die technische Arbeitsgruppe stellen beide Organisationen einen Projektleiter und beauftragen eAHV/IV mit der operativen Durchführung.

### 3.4.2 Zentrale Koordinationsstelle Einführung PV

<span id="page-9-3"></span>Eine zentrale Koordinationsstelle übernimmt die Ablauforganisation während der Einführung. Das Aufgabengebiet ist in Kapitel [3.5](#page-10-0) detailliert.

### 3.4.3 Supportorganisation

<span id="page-9-4"></span>Bei Fragen zur Realisierung, Test und Einführung steht den Teilnehmern die Supportorganisation gemäss Kapitel [7](#page-24-0) zur Verfügung.

### 3.4.4 Domänenverantwortung durch die gemeinsame Einrichtung KVG

Die Verantwortung der PV sedex Domäne liegt bei der "Gemeinsamen Einrichtung KVG". Sie koordiniert damit die Anforderungen des PV-Datenaustauschs an sedex und schliesst die entsprechenden Vereinbarungen mit dem BFS ab. Namentlich ist der Domänenverantwortliche für folgende Punkte verantwortlich:

- Vergabe, Erneuerung und Revokation von sedex-Zertifikaten (Zuweisung und Annullierung von sedex Zertifikaten via BFS in Abstimmung mit der Koordinationsstelle Einführung PV)
- Finanzierung und Weiterverrechung der sedex-Kosten
- Vertretung von PV im sedex-Ausschuss

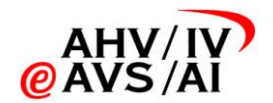

 Führen der Ablage (diese enthält sämtliche Daten, die für den Datenaustausch benötigt werden, in strukturierter Form: Teilnehmerverzeichnis, XSD und deren Gültigkeit, unterstützte Meldungstypen)

<span id="page-10-0"></span>Im regulären Betrieb wird die Verantwortung für die Betriebs- und Supportprozesse voraussichtlich ebenfalls der gemeinsamen Einrichtung KVG zugewiesen.

# 3.5 Ablauforganisation während der Einführung

## 3.5.1 Kommunikation mit den Teilnehmern

<span id="page-10-1"></span>Die Kommunikation allgemeiner Informationen über das Projekt Datenaustausch PV erfolgt durch die technische Arbeitsgruppe und die Steuerungsgruppe.

Die Hoheit der Webpage [\(www.eahv-kvg65.ch\)](http://www.eahv-kvg65.ch/) und Mailingliste (Anmeldung auf der Webpage möglich) liegt bei der technischen Arbeitsgruppe.

<span id="page-10-2"></span>Die individuelle Kommunikation mit den Teilnehmern erfolgt durch die zentrale Koordinationsstelle. Bei Bedarf kann auch diese über die Webpage und Mailingliste kommunizieren.

### 3.5.2 Erteilen der Freigabe

Folgende Freigabekriterien müssen erfüllt werden, damit die zentrale Koordinationsstelle die Freigabe für die Teilnahme am sedex PV-Datenaustausch erteilt:

- Der Teilnehmer hat die Testphase 1 erfolgreich bestanden; das Resultat ist auf der Testplattform ersichtlich.
- Die fachliche Freigabe erfolgt (Testphase 2) durch die Freigabestelle (d.h. ein Pilotteilnehmer). Die Freigabestelle bestätigt der Koordinationsstelle, dass sämtliche fachlichen Tests gemäss Testdrehbuch erfolgreich durchgeführt wurden.
- Der Teilnehmer aktualisiert sämtliche Informationen welche im Teilnehmerverzeichnis vorhanden sein müssen.

Sind alle Freigabekriterien erfüllt, wird der produktive sedex-Anschluss für den PV-Datenaustausch freigeschaltet.

Jede DFS und jeder KV hat das Recht zu verlangen, dass weitere Tests vor der Einführung mit jeder Gegenstelle durchgeführt werden. Siehe Kapitel [6.2.](#page-23-1)

#### **Freigabe von Gruppen**

Unter gewissen Umständen kann die fachliche Freigabe (gemäss Testphase 2) bei Teilnehmern auf Gruppenbasis erfolgen. Dies wird dann in Betracht gezogen, wenn bei den einzelnen Teilnehmern exakt das gleiche Fachsystem im Einsatz steht. Der Entscheid ob dies möglich ist, liegt bei der zentralen Koordinationsstelle. Konkret müssen folgende Bedingungen bestätigt werden:

- Gleicher Softwarerelease
- Gleiche Systemparametrierung bezüglich DA-PV
- Identische Test- und Produktionsumgebung der Teilnehmer

 Die technische Zertifizierung gemäss Testphase 1 ist für sämtliche Teilnehmer der Gruppe Pflicht, da hier auch die individuellen sedex-Anschlüsse getestet werden.

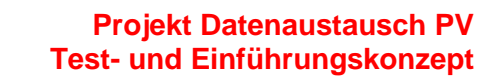

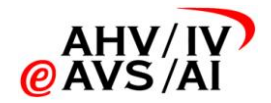

## 3.5.3 Unterstützung bei der Koordination der Testphase 2

<span id="page-11-0"></span>Die zentrale Koordinationsstelle teilt den einzelnen Teilnehmern die Freigabestelle zu. Die Zuteilung geschieht auf Basis folgender Kriterien:

- Der Testaufwand soll möglichst gleichmässig verteilt werden. Dabei wird die jeweilige Grösse der einzelnen Freigabestellen berücksichtigt.
- Individuelle Wünsche der Teilnehmer falls solche angebracht werden.
- Aktivitätsgebiet der KV.

Ausserdem definiert die Koordinationsstelle das Zeitfenster, wann das Testdrehbuch durchzuspielen ist. Dies geschieht in Absprache mit den Freigabestellen und soll sicherstellen, dass nicht alle Teilnehmer gleichzeitig die Freigabe erhalten wollen.

 Falls ein Teilnehmer weiterführende Tests mit zusätzlichen Gegenstellen durchführen will, geschieht dies nach individueller Absprache zwischen den einzelnen Teilnehmern. Zur Unterstützung bei der Planung werden von der zentralen Koordinationsstelle das Teilnehmerverzeichnis und Planungsverzeichnis zur Verfügung gestellt.

## 3.5.4 Fortschrittsmessung und Massnahmen

<span id="page-11-1"></span>Die technische Arbeitsgruppe verfolgt den Fortschritt der Teilnehmer bei der Umsetzung des sedex PV-Datenaustauschs. Dafür wird von sämtlichen Teilnehmern monatlich ein Status-Rapport ausgefüllt. Die Vorlage für den Status-Rapport wird von der zentralen Koordinationsstelle verteilt.

Das Reporting kann stellvertretend von einer Gruppe (KV) bzw. von einem Lieferanten übernommen werden.

<span id="page-11-2"></span>Bei Problemen wird an die Steuerungsgruppe eskaliert.

#### 3.5.5 Führen des Teilnehmer- und des Planungsverzeichnisses

Es liegt in der Verantwortung der einzelnen Teilnehmer sicherzustellen, dass Änderungen gemeldet werden (Bringschuld). Dies kann zum Beispiel im Rahmen eines monatlichen Reportings geschehen.

#### **Teilnehmerverzeichnis**

Das Teilnehmerverzeichnis wird vom Domänenverantwortlichen des sedex PV-Datenaustauschs geführt. Es enthält die notwendigen Informationen für den sedex Datenaustausch und ist analog zum sedex Datenaustausch des BSV (Bundesamt für Sozialversicherungen) aufgebaut.

- Organisation: Name (Lang und Kurzform), Strasse und Nummer, PLZ, Ort
- BAG-Nummer bei KV, Kantonsnummer bei DFS
- Technische Ansprechpartner (Name, Vorname, Telefon, E-Mail). Dieser Person innerhalb der Organisation wird das sedex-Zertifikat aus- und zugestellt.
- sedex-ID des produktiven Adapters sowie die Angabe ob es sich um einen physischen oder logischen Adapter handelt. Bei einem logischen Adapter muss der Gateway Adapter angegeben werden.
- sedex-ID des Testadapters sowie die Angabe ob es sich um einen physischen oder logischen Adapter handelt. Bei einem logischen Adapter muss der Gateway Adapter angegeben werden.
- Bemerkungen

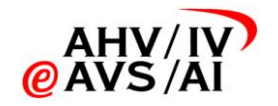

#### **Planungsverzeichnis**

Das Planungsverzeichnis wird von der zentralen Koordinationsstelle geführt. Es beinhaltet die Daten die benötigt werden, um die Einführung planen zu können. Die folgende Liste wird gegebenenfalls den Bedürfnissen entsprechend angepasst.

- Provisorischer Termin ab wann der sedex PV-Datenaustausch unterstützt wird
- Fixer Termin ab wann der sedex PV-Datenaustausch unterstützt wird
- Termin für die Bereitschaft zur Teilnahme in Testphase 2 und Wünsche bezüglich der Freigabestelle
- Freigabestelle für die fachliche Freigabe gemäss Testphase 2
- Weitere Gegenstellen mit welchen das Testdrehbuch gemäss Testphase 2 durchgespielt wird, inkl. der Angabe ob die Tests erfolgreich abgeschlossen werden konnten.
- Information ob Testphase 1 bestanden (inkl. Datum)
- Information ob Testphase 2 bestanden (inkl. Datum)
- <span id="page-12-0"></span>Bemerkungen der einzelnen Teilnehmer zu den Planungsdaten

#### 3.5.6 Bestellung sedex Zertifikate

Der PV-Datenaustausch wird über eine dedizierte sedex-Domäne abgewickelt. Sollte ein Teilnehmer bereits über ein sedex-Zertifikat verfügen, kann dieses für den PV-Datenaustausch verwendet werden. Diese Variante kann allerdings nur dann verwendet werden, wenn aus betrieblichen Gründen nicht mehrere sedex-Adapter verwendet werden können. Diese Lösung bedingt dass der Domänenverantwortliche des bestehenden Zertifikats sein Einverständnis gibt, der sedex-Teilnehmer die gesetzliche Grundlage hat um die beiden Geschäftsfälle zu verarbeiten und die Daten an dieser Stelle verarbeitet werden. Für die BSV-Domäne (Sozialversicherungsanstalten / AHV) ist die gesetzliche Grundlage und das Einverständnis vorhanden; für eSchKG in Abklärung. Für etwaige weitere Domänen muss dies noch geklärt werden. Es ist mit dem sedex-Domänenverantwortlichen in Kontakt zu treten.

Den Teilnehmern wird empfohlen physische sedex-Adapter zu verwenden. Bei Bedarf und nach Abklärung mit dem BFS oder zu Testzwecken können aber auch logische sedex-Adapter verwendet werden. Details zu sedex sind im sedex Merkblatt DA-PV [\[4\]](#page-3-4) zu finden. Die Teilnehmer sind für ihre Topologie (physische oder logische Adapter; Standort bzw. Integration in Kantonsnetzwerke; Verarbeitung von Tochtergesellschaften bei Krankenversicherern usw.) selber verantwortlich und müssen sich das im Vorfeld der Konzeption gut überlegen.

Die sedex-Zertifikate (Test und Produktiv) werden für alle Teilnehmer beim BFS bestellt. Vor der Bestellung erhalten die Teilnehmer die Gelegenheit die Bestellung gemäss Teilnehmerverzeichnis zu prüfen und gegebenenfalls noch anzupassen. Insbesondere können die Teilnehmer angeben, falls ein existierendes sedex-Zertifikat einer fremden Domäne verwendet werden soll.

Die sedex-Zertifikate werden vom BFS direkt der technischen Ansprechperson gemäss Teilnehmerverzeichnis zugestellt.

- Die Bestellung der Test- und Produktivadapter erfolgt gestaffelt, d.h. die Teilnehmer erhalten zu Beginn nur das Testzertifikat. **Der produktive sedex-Adapter des Teilnehmers wird erst** nach erfolgreich bestandener Testphase "2" für den PV-Datenaustausch freigeschaltet.
- Die sedex-Zertifikate sind drei Jahre gültig. Die produktiven sedex-Zertifikate werden durch den sedex-Adapter automatisch erneuert. Das Testzertifikat muss vom Teilnehmer beim Domänenverantwortlichen alle drei Jahre erneuert werden.

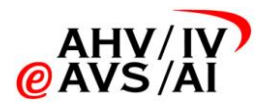

## 3.5.7 sedex Meldungs Client (sM-Client)

<span id="page-13-0"></span>Der sM-Client ist ein Integrationshilfsmittel zur Meldungsverteilung und Nachverfolgung und steht bei einigen DFS im Rahmen des Datenaustauschs in der sedex Domäne des BSV im Einsatz (siehe Kapitel [1.2\)](#page-3-2).

Die Ablage (Test und Produktiv) des sM-Clients wird mit den Angaben der PV-Domäne ergänzt, so dass der sM-Client für den PV-Datenaustausch verwendet werden kann.

Es steht sämtlichen Teilnehmern frei, den sM-Client für den PV-Datenaustausch einzusetzen. Der Support wird voraussichtlich nicht durch die PV-Domäne abgedeckt und muss von den Teilnehmern selber beschafft und finanziert werden.

<span id="page-13-1"></span>Für Mitte August 2013 ist der Release 5.0 vom sM-Client geplant. Dieser Unterstützt die Schemavalidierung von grossen Sammelmeldungen, wie sie im Datenaustausch PV vorkommen.

## 3.6 Parallelbetrieb

Während der zweijährigen Übergangsphase wird es Teilnehmer geben, die bereits auf den neuen sedex PV-Datenaustausch umgestellt haben, sowie Teilnehmer, die noch auf die bisheriger Art und Weise mit der PV umgehen. In der Übergangsphase muss der sogenannte Parallelbetrieb unterstützt werden. Für den Parallelbetrieb gilt folgendes:

- Mit eingeführten Gegenstellen wird über den sedex PV-Datenaustausch kommuniziert.
- Mit nicht eingeführten Gegenstellen wird gemäss dem bisherigen Vorgehen kommuniziert. Die Gegenstelle merkt also nichts von der Einführung.

<span id="page-13-2"></span>Bei Kantonen, die bisher keine PV-Daten ausgetauscht haben, wird auch bis zu deren Umstellung kein Datenaustausch betrieben. Solange kein Datenaustausch stattfindet, erfolgt keine Auszahlung über den KV.

## 3.7 Produktive Aufnahme sedex PV-Datenaustausch

#### 3.7.1 Bestimmen der Einführungstermine

<span id="page-13-3"></span>Die Einführungstermine werden individuell vom Teilnehmer mit sämtlichen Gegenstellen abgesprochen. Das genaue Vorgehen für die Einführung (z.B. Datenübernahme) ist mit genügend Vorlauf zu besprechen.

 Für den Einführungstermin sind die entsprechenden Vorlaufzeiten, namentlich diejenige für die Testphase 2 zu berücksichtigen. Siehe auch Kapitel [3.3](#page-8-1) und Anhang [A.](#page-27-0)

#### 3.7.2 Verfügungen nach dem bisherigen System

<span id="page-13-4"></span>Bei der Einführung des sedex PV-Datenaustauschs muss der Verfügungsbestand der bisherigen Lösung migriert werden. Da eine DFS das Verfahren mit sämtlichen KV bilateral absprechen muss, ist eine frühzeitige Planung unumgänglich.

Den DFS wird bei der Einführung empfohlen, sämtliche laufenden Verfügungen auf einen mit dem KV individuell vereinbarten Stichtag zu stoppen und neu zu erlassen. Bei diesem Vorgehen können die KV ohne sedex-Meldung der DFS sämtliche laufenden Verfügungen auf diesen Termin stoppen. Das genaue Vorgehen ist zwischen den beteiligten DFS und KV bilateral abzusprechen.

Werden die alten Verfügungen nicht wie oben beschrieben gestoppt, verlängert sich die Lebensdauer von Meldungen mit Verfügungsnummer 0 und kompliziert das Verfahren unnötig. Insbesondere ist die Jahresrechnung nur aufwändig überprüfbar.

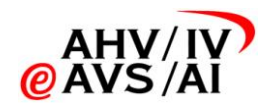

## 3.7.3 Gültigkeit der Schemaversion

<span id="page-14-0"></span>Mit der Version 2.1 des Konzept DA-PV [\[1\]](#page-3-3) wurde die neue Version der XML Schema 2.0 eingeführt:

- Testphase 1: Die Testplattform antwortet ab 9. April 2013 nur noch mit Version 2.0. Die Version 1.0 wird aber noch bis 31. Mai 2013 empfangen.
- Testphase 2: Ab dem 1. Juni 2013 ist nur noch die Version 2.0 des Schemas zulässig. Bis 31. Mai 2013 ist unter den Testpartnern bilateral zu vereinbaren, welche Schemaversion für die Tests verwendet wird.
- Betrieb: Die Umstellung von Version 1.0 auf 2.0 im produktiven Betrieb wird bis 31. Mai 2013 vollzogen. Das genaue Vorgehen wird unter den betroffenen Pilotteilnehmern vereinbart. Teilnehmer die nach dem 1. Juni 2013 produktiv gehen, verwenden ausschliesslich Version 2.0 und müssen somit keinen parallelbetrieb von Version 1.0 und 2.0 unterstützen.

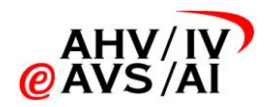

# 4 Testvorgehen

<span id="page-15-0"></span>Das Testen findet in zwei Phasen gemäss [Abbildung 3](#page-15-1) statt:

- Phase 1: Technische Zertifizierung der Teilnehmer. In der ersten Phase wird das System mit Hilfe einer zentralen Testplattform technisch zertifiziert. Dabei wird berücksichtigt, dass die sedex-Meldungen der Norm entsprechen, und das sämtliche PV-Meldungstypen korrekt verarbeitet werden können. Die Testplattform soll insbesondere die Teilnehmer unterstützen, die bislang noch keine Erfahrung mit dem sedex besitzen.
- Phase 2: Fachliche Freigabe der Teilnehmer. Die fachlichen Tests folgen einem vorgegebenen Testdrehbuch. Dabei werden die fachlichen Prozesse getestet. Dafür testen die Teilnehmer mit einer Freigabestelle, welche die fachliche Freigabe erteilt. Es ist den Teilnehmern überlassen, mit weiteren Gegenstellen fachliche Tests durchzuführen.

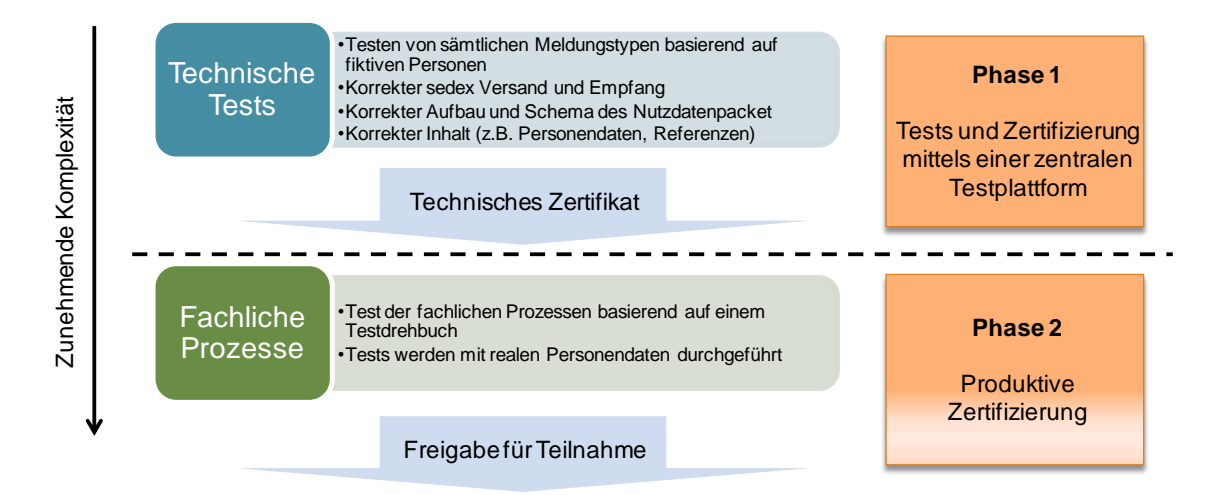

<span id="page-15-1"></span>**Abbildung 3: Zweiphasiges Testverfahren.**

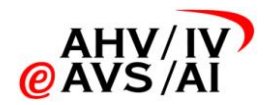

# 5 Testphase 1: Testplattform

<span id="page-16-0"></span>In der Testphase 1 wird das zu testende System mit Hilfe einer allgemein zugänglichen Testplattform technisch zertifiziert.

<span id="page-16-1"></span>Im Folgenden wird erläutert wie die Testplattform benutzt werden kann, welche Testszenarien erfolgreich abgeschlossen werden müssen und welche fiktiven Testpersonen dafür verwendet werden.

# 5.1 Testplattform

Die Testplattform ermöglicht den Teilnehmern den Test ihrer Systeme zum Datenaustausch nach dem neuen Standard.

Zu diesem Zweck werden pro Meldungsprozess ein bis drei Testszenarien definiert (siehe Kapitel [5.2\)](#page-18-0).Ein Testszenario besteht aus einer genau definierten Abfolge von Meldungen aus einem Meldungsprozess, welche entweder

 zwischen einer Durchführungsstelle und einem durch die Testplattform simulierten Krankenversicherer (TPL-KV)

oder

 zwischen einem Krankenversicherer und einer durch die Testplattform simulierten Durchführungsstelle (TPL-DFS)

ausgetauscht werden.

Die Testplattform kann über folgende sedex-ID erreicht werden:

- Für DFS: TPL-KV = T7-91-1
- Für KV: TPL-DFS = T7-91-2

Um die simulierten Krankenversicherer und Durchführungsstellen zu steuern, und um den Fortschritt während der Testszenarien zu überwachen, können sich die Krankenversicherer und Durchführungsstellen via Webinterface auf der Testplattform einloggen (siehe [Abbildung 4\)](#page-16-3).

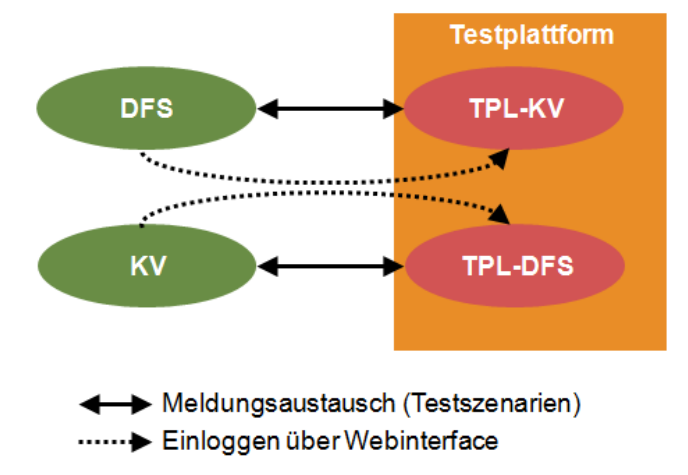

<span id="page-16-3"></span><span id="page-16-2"></span>**Abbildung 4: Meldungsaustausch zwischen Durchführungsstellen (DFS) resp. Krankenversicherern (KV) und der Testplattform.**

### 5.1.1 Ablauf von Testszenarien

Je nachdem, ob das Szenario mit einer zu sendenden oder einer zu empfangenen Meldung beginnt, muss das Szenario unterschiedlich gestartet werden.

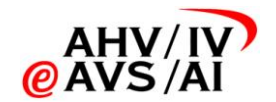

Testszenarien, welche mit einer Meldung von einer Durchführungsstelle beginnen, können entweder

durch eine Durchführungsstelle mittels Versand der Meldung an die Testplattform

oder

durch einen Krankenversicherer nach einloggen in das Webinterface

ausgelöst werden. Für Szenarien, welche mit einer Meldung eines Krankenversicherers beginnen, ist es umgekehrt. So können jede Durchführungsstelle und jeder Krankenversicherer alle Testszenarien unabhängig voneinander durchführen.

Im der Testplattform eingehende Meldungen werden geprüft und – sofern möglich – einem Testszenario des Senders zugeordnet. Antworten werden entsprechend den Vorgaben des jeweiligen Testszenarios automatisch von der Testplattform verschickt.

Pro Testszenario wird dem Benutzer der Status angezeigt (korrekt, fehlerhaft, am Laufen, noch nicht durchgespielt). Ausserdem werden die eingegangenen Meldungen angezeigt.

Es können mehrere Testszenarien gleichzeitig am Laufen sein.

- Ein Testszenario das bereits korrekt absolviert wurde und neu gestartet wird, bleibt nur dann als "korrekt" markiert, wenn der neue Testlauf ebenfalls korrekt beendet wird.
- Ein Lieferant kann zwar die Testplattform mit seinem persönlichen sedex-Testadapter benutzen, kann aber nicht stellvertretend für einen Teilnehmer die Freigabe erhalten.

#### 5.1.2 Personenbestand

<span id="page-17-0"></span>Es wird mit den drei fiktiven Testpersonen P1, P2 und P3 getestet. Die DFS haben alle drei Personen in ihrem Testsystem zu erfassen. Die KV nur die Personen 1 und 3.

<span id="page-17-1"></span>Die Details zu den fiktiven Testpersonen sind in Anhang [B](#page-28-0) aufgeführt.

### 5.1.3 Umgang mit dem Datum

Die Testplattform wird über mehrere Jahre verwendet werden. Für die Testszenarien werden deshalb von der Testplattform fliessende Daten verwendet. Diese verwenden jeweils das aktuelle Datum plus oder minus eine feste, je nach Meldung eines Testszenarios vorgegebene, Zeitspanne.

#### 5.1.4 Umgang mit Zusatzdaten des Krankenversicherers

<span id="page-17-3"></span><span id="page-17-2"></span>Das Ziel der Testphase 1 ist die Schemaprüfung und nicht die fachliche Korrektheit der Daten. Deshalb sind für die Testplattform die vollständigen Zusatzdaten zu liefern.

### 5.1.5 sedex Integration

Für den Meldungsversand zwischen den Teilnehmern und den simulierten Teilnehmern wird nur der Austausch von Meldungen zwischen sedex-Testadaptern unterstützt.

 Ein sedex Testadapter ist, neben dem produktiven sedex-Adapter, somit für alle Teilnehmer eine zwingende Voraussetzung.

<span id="page-17-4"></span>Das Testflag im Meldungsrahmen wird von der Testplattform immer gesetzt. Eingehende Meldungen werden nicht auf das Testflag geprüft.

#### 5.1.6 Webinterface

Über das Webinterface der Testplattform hat der Teilnehmer folgende Möglichkeiten:

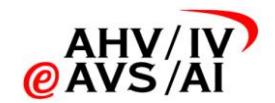

- Überblick über in die Testszenarien
- Detaillierte Einsicht über die verschickten und empfangenen Meldungen des Teilnehmers
- Möglichkeit Testszenarien anzustossen (d.h. eine Meldung an sich selbst auszulösen)
- Einstellen der Sprache (Deutsch oder Französisch)

Das Webinterface ist folgendermassen erreichbar:

- Webadresse:<https://ipv-test.ctp-consulting.com/>
- Login KV: KV\_[BAG Nummer] (z.B. KV\_1384 für SWICA)
- Login DFS: DFS\_[Kantonskürzel] (z.B. KV\_AG für SVA AG)
- Login Lieferanten: Wird auf Nachfrage erstellt
- Initialpasswort: DA-PV (bitte nach erstem Login ändern)

## 5.2 Testszenarien

<span id="page-18-0"></span>Insgesamt gibt es elf Testszenarien. Die Testszenarien sind für die Durchführungsstellen und Krankenversicherer dieselben. Sollte sich das Szenario bei der Durchführung unterscheiden, wird direkt bei den Szenarien darauf hingewiesen.

Die Testszenarien können der Testplattform aus unabhängig voneinander durchgeführt werden. So ist es zum Beispiel nicht notwendig, dass die Plattform erst eine "Neue Verfügung" ausstellen muss, bevor eine "Stopp Verfügung" verschicken werden kann. Die Testszenarien sind aber so aufeinander abgestimmt, dass eine Abfolge von Testszenarien möglich ist.

Im den folgenden Testszenarien werden die Verfügungsnummern V1.1, V1.2 und V1.3 referenziert. Die ausstellende DFS kann diese frei vergeben. Bei den KV muss mit der Verfügungsnummer der ausstellenden Testplattform geantwortet werden.

Eine Übersicht über die Testszenarien ist in Anhang [C](#page-29-0) aufgeführt.

#### **Meldungsprozess 1 "Neue Verfügung"**

**Testszenario 1.1**: DFS meldet dem KV eine Neue Verfügung für die Person P1. Der KV sendet eine Bestätigung.

- DFS: Das Szenario ist erfolgreich, wenn eine korrekte Verfügung beim Testsystem eintrifft. Das System verschickt die Bestätigung, für welche beim Testsystem die sedex Quittung eingeht.
- KV: Schickt sich per Testplattform die Verfügung. Das Szenario ist erfolgreich, wenn die korrekte Antwort (Bestätigung) beim Testsystem eintrifft. Von der Testplattform wird immer dieselbe Verfügungsnummer V1.1 verwendet.

**Testszenario 1.2**: Analog zu Testszenario 1.1, jedoch mit Person P3 anstelle der Person P1. Es wird immer die gleiche Verfügungsnummer V1.3 verwendet.

**Testszenario 1.3**: DFS meldet dem KV eine neue Verfügung für die Person P2. Der KV sendet eine Rückweisung (Rückweisungsgrund: Die Person ist zu Beginn des Verfügungszeitraums nicht bei diesem Krankenversicherer OKP-versichert).

DFS: Das Szenario ist erfolgreich, wenn eine korrekte Verfügung beim Testsystem eintrifft. Das System verschickt die Rückweisung, für welche beim Testsystem die sedex Quittung eingeht.

Die Testplattform ist erst nach erfolgter Freigabe des sedex-Testanschlusses für den jeweiligen Teilnehmer erreichbar (siehe auch Kapitel [3.5.6\)](#page-12-0).

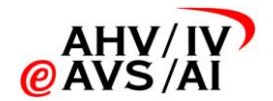

KV: Schickt sich per Testplattform die Verfügung. Das Szenario ist erfolgreich, wenn die korrekte Antwort (Rückweisung) beim Testsystem eintrifft. Von der Testplattform wird immer dieselbe Verfügungsnummer V1.2 verwendet.

#### **Meldungsprozess 2 "Stopp einer Verfügung"**

Testszenario 2.1: DFS sendet dem KV eine Meldung "Stopp einer Verfügung" für die Person P1. Der KV sendet eine Bestätigung.

- DFS: Das Szenario ist erfolgreich, wenn eine korrekte Meldung beim Testsystem eintrifft. Das System verschickt die Bestätigung, für welche beim Testsystem die sedex Quittung eingeht.
- KV: Schickt sich per Testplattform die Meldung. Das Szenario ist erfolgreich, wenn die korrekte Antwort (Bestätigung) beim Testsystem eintrifft. Es wird dieselbe Verfügungsnummer V1.1 verwendet.

Testszenario 2.2: DFS sendet dem KV eine Meldung "Stopp einer Verfügung" für die Person P2. Der KV sendet eine Rückweisung (Rückweisungsgrund: Verfügung unbekannt).

- DFS: Das Szenario ist erfolgreich, wenn eine korrekte Meldung beim Testsystem eintrifft. Das System verschickt die Rückweisung.
- KV: Schickt sich per Testplattform die Meldung. Das Szenario ist erfolgreich, wenn die korrekte Antwort (Rückweisung) beim Testsystem eintrifft. Von der Testplattform wird immer dieselbe Verfügungsnummer V1.2 verwendet.

#### **Meldungsprozess 3 "Änderung Versicherungsverhältnis"**

Testszenario 3.1: KV sendet der DFS eine Meldung "Änderung Versicherungsverhältnis" für die Person P1.

- DFS: Das Szenario ist erfolgreich, wenn die Meldung mindestens einmal via Testsystem erfolgreich verschickt wurde (d.h. eine sedex-Quittung empfangen wurde).
- KV: Das Szenario ist erfolgreich, wenn eine korrekte Meldung beim Testsystem eintrifft. Von der Testplattform wird immer dieselbe Verfügungsnummer V1.1 verwendet.

#### **Meldungsprozess 4 "Anfrage Versicherungsverhältnis"**

Testszenario 4.1: DFS sendet dem KV eine Meldung "Anfrage Versicherungsverhältnis" für die Person P1. Der KV sendet eine Meldung "Antwort versicherte Person".

- DFS: Das Szenario ist erfolgreich, wenn eine korrekte Meldung beim Testsystem eintrifft. Das System verschickt die Antwort, für welche beim Testsystem die sedex Quittung eingeht.
- KV: Schickt sich per Testplattform die Meldung. Das Szenario ist erfolgreich, wenn die korrekte Antwort beim Testsystem eintrifft.

#### **Meldungsprozess 5 "Verfügungsbestand"**

**Testszenario 5.1**: DFS sendet dem KV eine Meldung "Verfügungsbestand", welche die Person P1 und die Person P3 enthält. Die Verfügungsnummer und die Laufnummer muss ungleich 0 sein.

Die von der Testplattform gesendete Nachricht ist unabhängig von den anderen Testszenarios (d.h. es spielt keine Rolle, welche Verfügungen in den vorigen Testszenarien erfasst/gestoppt wurden).

- DFS: Das Szenario ist erfolgreich, wenn die korrekte Meldung beim Testsystem eintrifft.
- KV: Das Szenario ist erfolgreich, wenn die Meldung mindestens einmal via Testsystem erfolgreich verschickt wurde (d.h. eine sedex-Quittung empfangen wurde). Von der Testplattform werden immer die gleichen Verfügungsnummern V1.1 und V1.3 versendet.

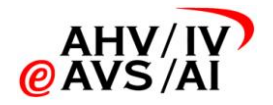

#### **Meldungsprozess 6 "Versichertenbestand"**

**Testszenario 6.1**: KV sendet der DFS eine Meldung "Versichertenbestand", welche die Personen P1 und P3 enthält. Die Laufnummer muss ungleich 0 sein. Hinweis: Die von der Testplattform gesendete Nachricht ist unabhängig von den anderen Testszenarios.

- DFS: Das Szenario ist erfolgreich, wenn die Meldung mindestens einmal via Testsystem verschickt wurde (d.h. eine sedex-Quittung empfangen wurde).
- KV: Das Szenario ist erfolgreich, wenn die korrekte Meldung beim Testsystem eintrifft.

#### **Meldungsprozess 7 "Jahresrechnung"**

**Testszenario 7.1**: KV sendet der DFS eine Meldung "Jahresrechnung" mit frei definierbaren Personendaten.

- DFS: Das Szenario ist erfolgreich, wenn die Meldung via Testsystem verschickt wurde (d.h. eine sedex-Quittung empfangen wurde). Es werden die Personen P1 und P3 verwendet.
- KV: Das Szenario ist erfolgreich, wenn die korrekte Meldung beim Testsystem eintrifft. Von der Testplattform werden immer die gleichen Verfügungsnummern V1.1 und V1.3 versendet.

#### **Sammelmeldung**

**Testszenario 1.4:** Die Testszenarien 1.1 und 1.2 werden gemeinsam in einer Sammelmeldung versendet.

- DFS: Das Szenario ist erfolgreich, wenn die Bedingungen von TS 1.1 und TS 1.2 erfüllt sind und beide Meldungen zusammen in einer Sammelmeldung im Testsystem ankommen. Das System verschickt die beiden Bestätigungen in einer Sammelmeldung, für welche beim Testsystem die sedex-Quittung eingeht.
- KV: Schickt sich per Testplattform die zwei Verfügung in einer Sammelmeldung. Das Szenario ist erfolgreich, wenn die beide Meldungen zusammen in einer Sammelmeldung im Testsystem ankommen und die Bedingungen von TS 1.1 und TS 1.2 erfüllt sind.

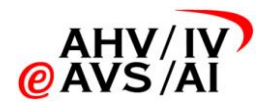

# 6 Testphase 2: Fachliche Tests

<span id="page-21-0"></span>In der Testphase 2 erfolgt die fachliche Freigabe der Teilnehmer anhand eines vorgegeben Testdrehbuchs im Zusammenspiel mit einer der Freigabestellen.

Desweiteren liegt es im Ermessen der einzelnen Teilnehmer, weitere individuelle Tests mit Gegenstellen durchzuführen. So kann es sehr nützlich sein, wenn eine DFS das Testdrehbuch mit sämtlichen im Kanton tätigen KVs durchspielt.

 Vor Aufnahme der fachlichen Tests in der Testphase 2 wird empfohlen, mit Hilfe der Testplattform zu prüfen, ob die Gegenstellte die Testphase 1 erfolgreich bestanden hat und bereit für die Testphase 2 ist.

## 6.1 Fachliche Freigabe

<span id="page-21-1"></span>Für die fachliche Freigabe müssen sämtliche zwingenden Tests des Testdrehbuchs mit einer Freigabestelle erfolgreich durchgespielt werden.

Die Freigabestelle wird durch die zentrale Koordinationsstelle zugeteilt, berücksichtigt aber etwaige Wünsche der Teilnehmer. Das Zeitfenster für die Tests wird ebenfalls von der zentralen Koordinationsstelle definiert. Die Anmeldung für die Zuteilung eines Zeitfensters ist vom Teilnehmer im monatlichen Status-Rapport vorzunehmen (siehe Kapitel [6.1.5\)](#page-22-1).

 Für die Durchführung der Tests kann aus Zeitgründen nur ein einwöchiges Zeitfenster zur Verfügung gestellt werden. Es ist also von zentraler Bedeutung, dass die Testphase 2 gut vorbereitet wird, und dass während der einwöchigen Testphase sämtliche involvierten Parteien (fachliche und technische Vertretung, insbesondere Betreiber und auch Softwarelieferant) zur Verfügung stehen.

## 6.1.1 Bei erfolgreicher Testphase 2

<span id="page-21-2"></span>Die Freigabestelle bestätigt der zentralen Koordinationsstelle, dass die Testphase 2 erfolgreich abgeschlossen wurde. Als Bestätigung dient das ausgefüllte Testdrehbuch.

Die zentrale Koordinationsstelle stellt sicher, dass der produktive sedex-Anschluss des Teilnehmers für den Datenaustausch PV freigegeben wird.

Die zentrale Koordinationsstelle klärt mit dem Teilnehmer, wann mit dem produktiven Datenaustausch gestartet wird. Die zentrale Koordinationsstelle ergänzt dieses Datum im Planungsverzeichnis, welches monatlich auf [www.eahv-kvg65.ch](http://www.eahv-kvg65.ch/) publiziert wird.

### 6.1.2 Bei nicht erfolgreicher Testphase 2

<span id="page-21-3"></span>Der Teilnehmer meldet der Koordinationsstelle den Bedarf eines neuen Zeitfensters für die Testphase 2 (mit Angabe des frühestmöglichen Zeitpunkts).

<span id="page-21-4"></span>Wenn möglich wird für dieselbe Freigabestelle ein neues Zeitfenster definiert. In diesem Fall kann Testdrehbuch wiederverwendet werden.

### 6.1.3 Testdrehbuch

Für die Testphase 2 wird den Testteilnehmer das Testdrehbuch [\[2\]](#page-3-5) (eine Excelvorlage) zur Verfügung gestellt, welche die Durchführung der Testphase 2 vereinheitlicht. Im Testdrehbuch werden Fälle vorgegeben, welche in der Testphase 2 während des einwöchigen Zeitfensters durchgespielt werden müssen.

Mit Hilfe des Testdrehbuchs kann zum Beispiel auf einheitliche Art und Weise der Personenbestand ausgetauscht oder die fachliche Prüfung vollzogen werden. Dabei sind folgende Punkte zu beachten:

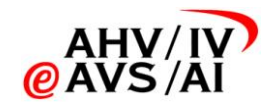

- Insgesamt sind 55 Testszenarien definiert und in Appendix [D](#page-30-0) aufgeführt.
- Einige Testszenarien sind mehrstufig, das heisst es werden mehrere Meldungen zwischen Teilnehmer und Freigabestelle ausgetauscht. Die Tests sind dafür in drei Prüfdurchgänge eingeteilt. Die Prüfdurchgänge müssen nacheinander und in der richtigen Reihenfolge durchgeführt werden.
- Einige Testszenarien im Prüfdurchgang 2 (z.B. Testszenario 31) gehen von Personen mit einer laufenden PV aus. Die Erstellung dieser Verfügungen und der Versand der entsprechenden Meldungen ist im Prüfdurchgang 1 vorgesehen.
- Es wird zwischen zwingenden und optionalen Testszenarien unterschieden. Es müssen sämtliche als "zwingend" markierte Fälle getestet werden. Optionale Tests sind durchzuführen, wenn die Testfälle beim freizugebenden Teilnehmer im produktiven Betrieb vorkommen.
- Es werden reale Personendaten benutzt. Diese werden im Vorfeld des Zeitfensters im Testdrehbuch erfasst (siehe Kapitel [6.1.4\)](#page-22-0).
- <span id="page-22-0"></span> Das Testdrehbuch wird bereits in der Pilotphase benutzt und bei Bedarf noch verfeinert, bevor diese den Teilnehmern zur Verfügung gestellt wird.

#### 6.1.4 Personenbestand

Der Personenbestand wird anhand des Testdrehbuchs vor der Durchführung bestimmt.

- Bei den meisten Testszenarien ist der Krankenversicherer dafür verantwortlich, in seinem Personenbestand eine passende Person herauszusuchen, mit welcher das Testszenario durchgespielt werden kann. Der KV erfasst die Personendaten im Testdrehbuch. Die aktuelle Version des Testdrehbuchs (Excelvorlage) wird dem KV durch die zentrale Koordinationsstelle zugestellt.
- Bei den Testszenarien, in welchen sich die Testperson nicht im Personenbestand des Krankenversicherers befinden darf, bestimmt die DFS die Testperson. Die entsprechenden Personendaten werden in dem vom Krankenversicherer ausgefüllten Testdrehbuch in einem zweiten Schritt durch die DFS ergänzt.

### 6.1.5 Testvorbereitung

<span id="page-22-1"></span>Die Vorbereitungen laufen wie folgt ab:

- Sobald die Einhaltung des Starttermins für die Testphase 2 als gesichert gilt (spätestens zwei Monate vor dem Start), beantragt der Teilnehmer im monatlichen Status-Rapport die Zuteilung eines Zeitfensters für die Testphase 2.
- Die zentrale Koordinationsstelle teilt den Teilnehmern rund zwei Monate vor Start der Testphase 2 in Absprache mit dem Teilnehmer eine Freigabestelle und ein einwöchiges Zeitfenster zu.
- Mit der Zuteilung werden dem Teilnehmer auch die Kontaktdaten bei der Freigabestelle und gegebenenfalls (wenn es sich beim Teilnehmer um einen KV handelt) das leere Testdrehbuch zugestellt.
- Spätestens ein Monat vor dem einwöchigen Zeitfenster fangen die Vorbereitungen der Tests an.
- Der Krankenversicherer erfasst die Testpersonen und die Ausgangslagen in seinem System gemäss Testdrehbuch. Dieses wird im Testdrehbuch dokumentiert und spätestens drei Wochen vor Testbeginn an die DFS geschickt (cc an die zentrale Koordinationsstelle via [da-pv-support@awk.ch\). Die](mailto:da-pv-support@awk.ch).%20Die) zentrale Koordinationsstelle überprüft den termingerech-

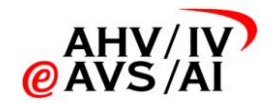

ten Versand nicht aber den Inhalt. Das Testdrehbuch ist als Passwortgeschütze ZIP-Datei zu versenden.

- Die DFS ergänzt die Testszenarien und erfasst die Ausgangslage. Das Testdrehbuch wird entsprechend ergänzt und spätestens eine Woche vor Testbeginn an den KV verschickt.
- Bei Testszenarien, welche (z.B. aufgrund von Einschränkungen des verwendeten Systems) nicht wie vorgesehen durchgeführt werden können, ist das Vorgehen vorgängig direkt mit der Freigabestelle abzusprechen.

### 6.1.6 Testdurchführung

<span id="page-23-0"></span>Das Testdrehbuch regelt den Ablauf der Testszenarien verbindlich. Grundsätzlich haben die Tests automatisch von System von System zu erfolgen. Der Ablauf ist wie folgt:

- Zu Beginn des Zeitfensters startet die DFS den Prüfdurchgang 1 gemäss Testdrehbuch.
- Für Antwortmeldungen sollten keine manuellen Eingriffe nötig sein (ausser das Testszenario würde auch im finalen Betrieb einen manuellen Eingriff bedingen).
- Bei mehrstufigen Tests muss auf die Meldung der Gegenstelle gewartet werden, bevor mit dem nächsten Schritt fortgefahren werden kann.
- Die Mutationen an den Datenbeständen sind zum verlangten Zeitpunkt gemäss Testszenario vorzunehmen, damit die Meldungen exakt im vorgesehenen Ablauf bei den Gegenstellen eintreffen.
- Die Teilnehmer prüfen gegenseitig, ob die Meldungen gemäss Testszenario fachlich korrekt sind. Treten Fehler auf, sind die Systeme entsprechend anzupassen und das Testszenario ist zu wiederholen.
- Nach Abschluss der Testphase meldet die Freigabestelle das Resultat der Tests an die zentrale Koordinationsstelle (bei erfolgreichem Test ist als Bestätigung das Testdrehbuch zu senden). Insbesondere ist zu melden ob sämtliche obligatorischen Tests des Testdrehbuchs erfolgreich durchgespielt werden konnten.

# 6.2 Weiterführende Tests

<span id="page-23-1"></span>Es wird den Teilnehmern empfohlen mit sämtlichen Gegenstellen zu testen um einen möglichst reibungslosen produktiven Betrieb sicherzustellen. Insbesondere hat jeder Teilnehmer gemäss Kapitel [3.5.2](#page-10-2) das Recht dies zu verlangen.

- Es ist den Teilnehmer überlassen, ob für diese zusätzlichen Tests das komplette Testdrehbuch durchgespielt werden soll.
- Die Planung ist den einzelnen Teilnehmern überlassen.

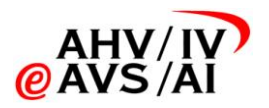

# <span id="page-24-0"></span>7 Support

 Die folgende Supportorganisation gilt nur bis zur Aufnahme des produktiven Betriebes DA-PV. Ab diesem Zeitpunkt gilt die Supportorganisation gemäss Betriebskonzept [\[3\].](#page-3-6)

## 7.1 First Level Support

<span id="page-24-2"></span><span id="page-24-1"></span>Der First Level Support wird durch die Teilnehmer selbst übernommen. Dies ist in der Regel der jeweilige Informatikdienstleister.

# 7.2 Second Level Support

Anfragen, welche vom First Level Support nicht behandelt werden können, werden an den Second Level Support weitergereicht. Nur der First Level Support kann Anfragen an den Second Level Support richten.

Abhängig vom Themengebiet wird der Support von unterschiedlichen Parteien übernommen:

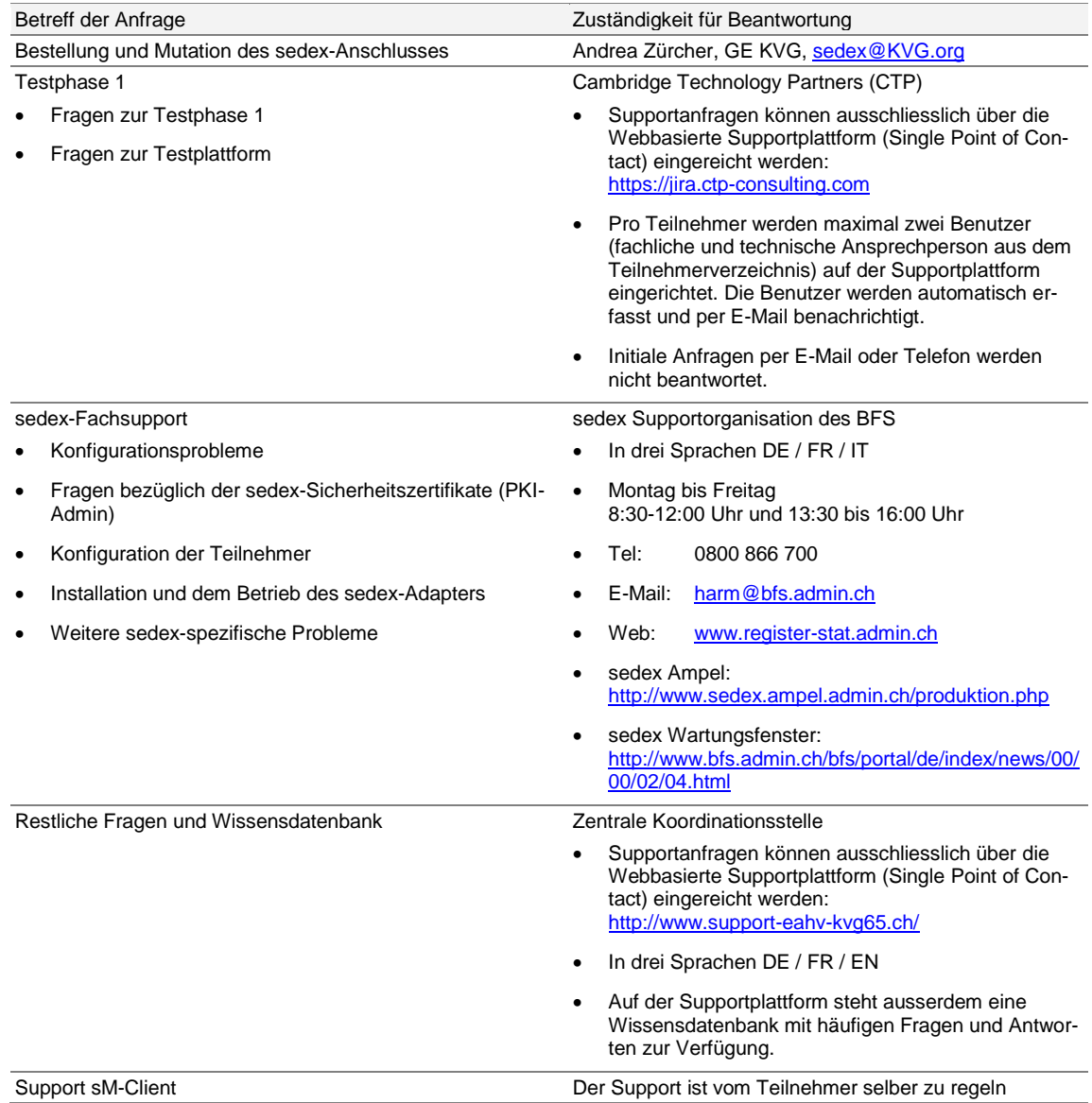

**Tabelle 1: Second Level Support.**

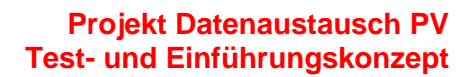

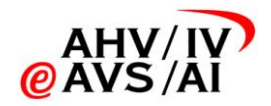

# 7.3 Third Level Support

<span id="page-25-0"></span>Anfragen, welche vom Second Level Support nicht behandelt werden können, werden an den Third Level Support weitergereicht. Nur der Second Level Support kann Anfragen an den Third Level Support richten.

Abhängig vom Themengebiet wird der Support von unterschiedlichen Parteien übernommen:

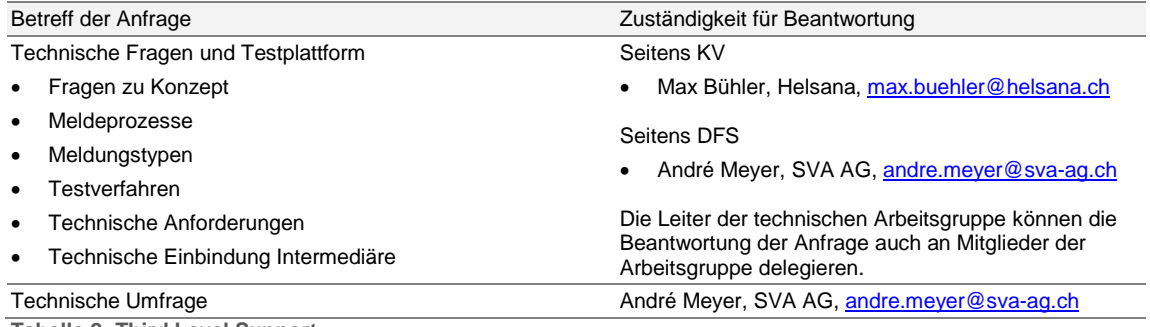

<span id="page-25-1"></span>**Tabelle 2: Third Level Support.**

# 7.4 Administrative Fragen

Administrative Fragen können direkt an die zuständige Stelle gerichtet werden:

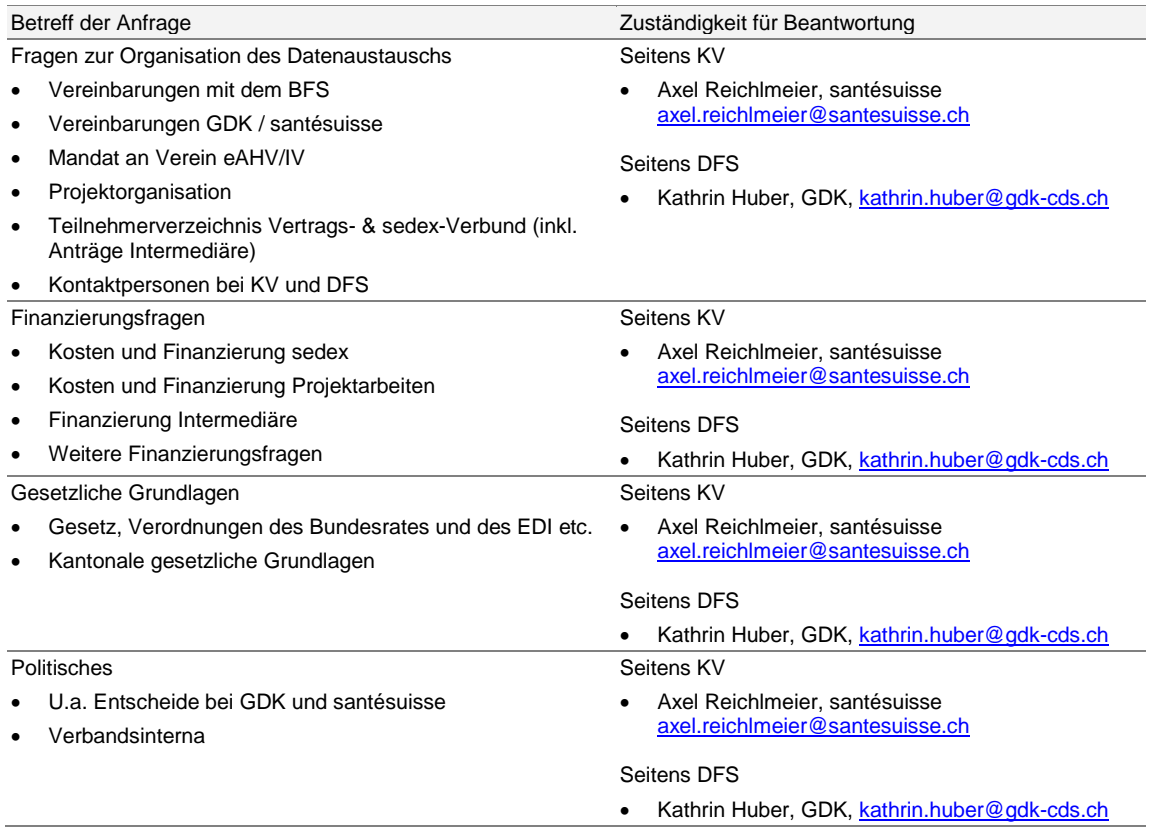

**Tabelle 3: Administrative Fragen.**

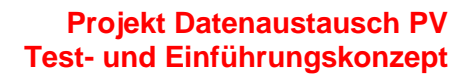

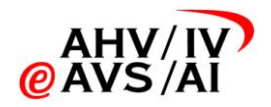

# 8 Pilotbetrieb

<span id="page-26-0"></span>Für die Pilotteilnehmer sind folgende Punkte zu beachten:

- Die Pilotteilnehmer sollen den Pilotbetrieb am 1. November 2012 aufnehmen.
- Als Freigabestelle erteilen die Pilotteilnehmer die Freigabe für die restlichen Teilnehmer. Dafür muss das Testdrehbuch gemäss Testphase "2" erfolgreich durchgespielt werden.

Folgende Teilnehmer nehmen voraussichtlich am Pilot teil:

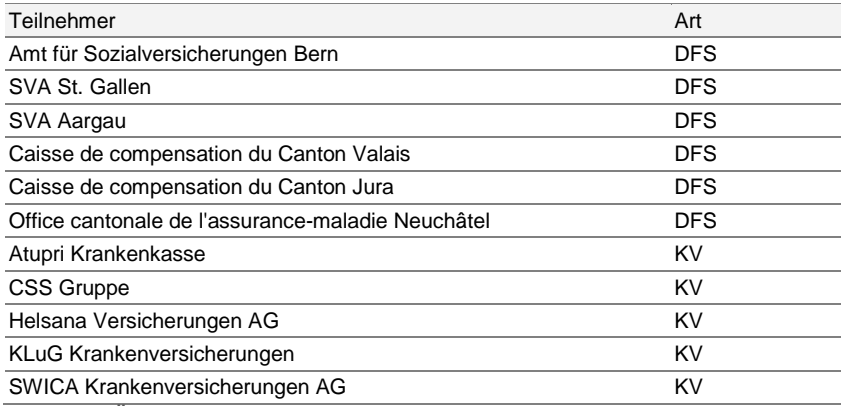

**Tabelle 4: Übersicht über die Pilotteilnehmer.**

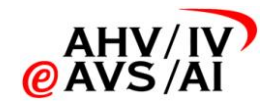

# *A. Checkliste Einführung*

<span id="page-27-0"></span>Folgende Checkliste dient den Teilnehmer für die Planung der Einführung dienen. Die Richttermine basierend auf dem Zeitplan gemäss Kapitel [3.3.](#page-8-1)

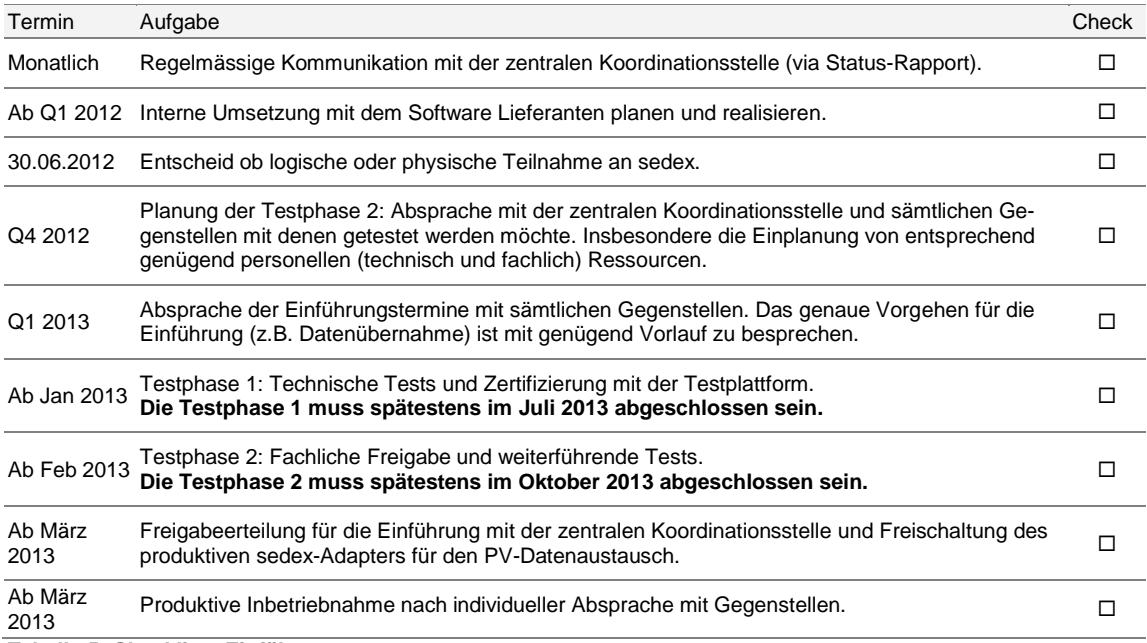

**Tabelle 5: Checkliste Einführung**

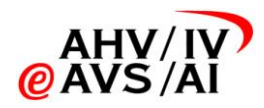

# *B. Fiktive Testpersonen für Testphase 1*

<span id="page-28-0"></span>Für die Tests mit der Testplattform sind folgende Personen im System zu erfassen.

Die Testplattform prüft die eingehenden Meldungen nur auf die AHVN13.

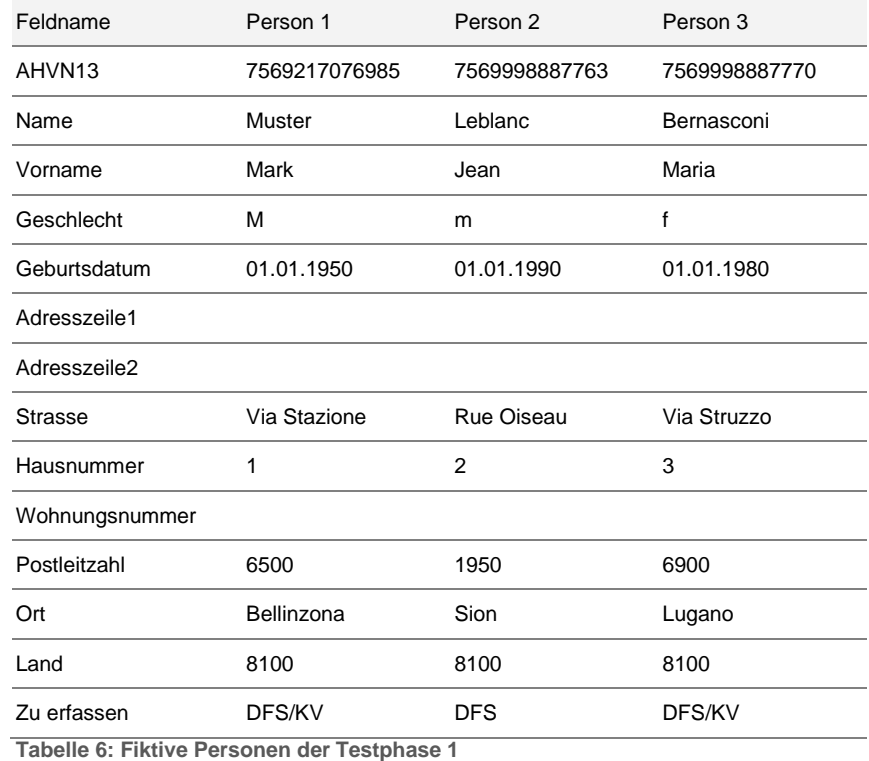

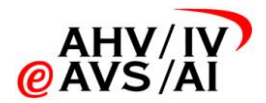

# *C. Testszenarien für Testphase 1*

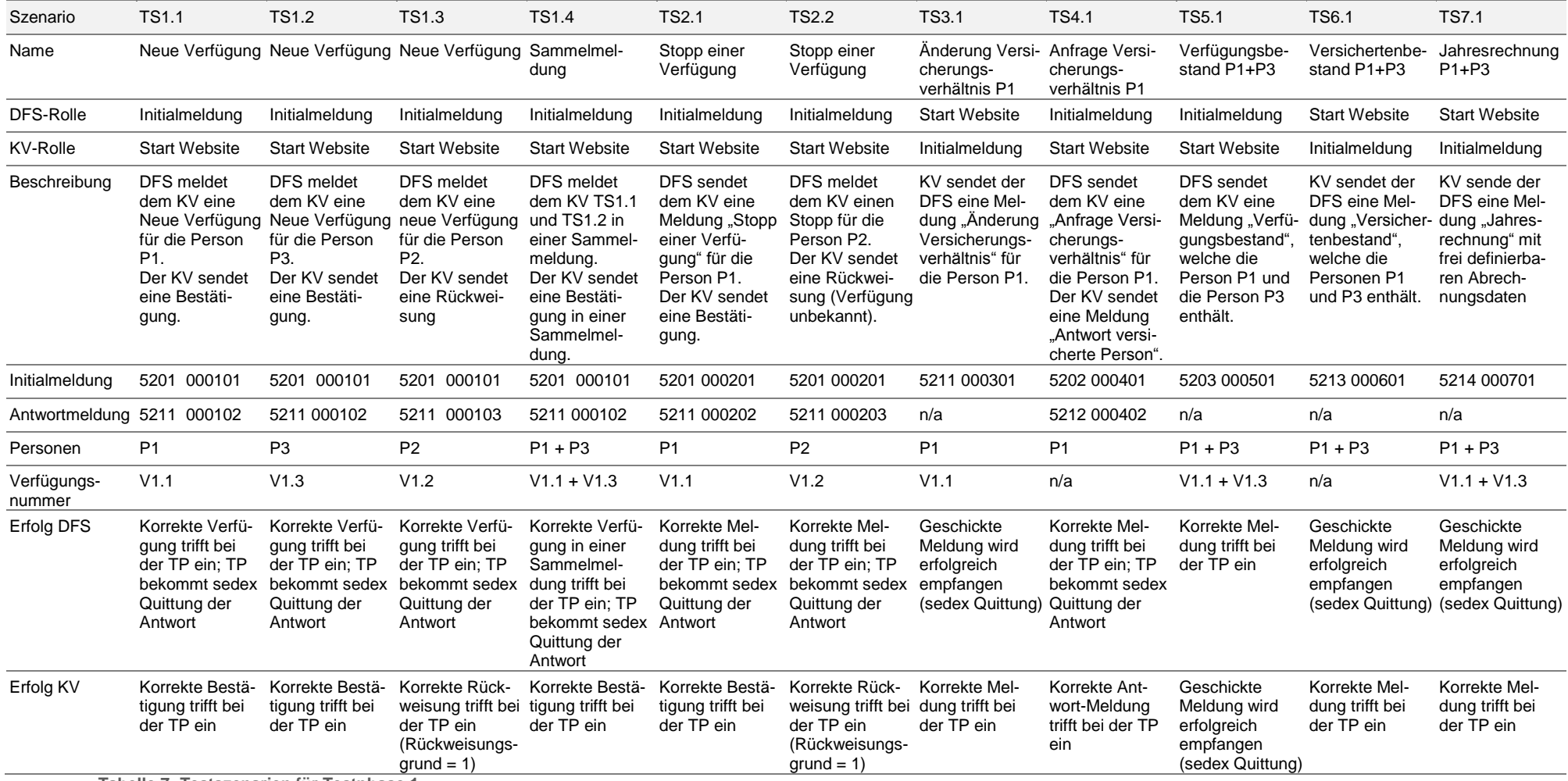

<span id="page-29-0"></span>**Tabelle 7: Testszenarien für Testphase 1**

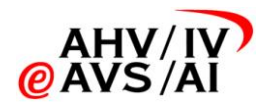

# *D. Testszenarien für Testphase 2*

<span id="page-30-0"></span>Die Testszenarien werden mit einer Laufnummer und dem Präfix TS (Testszenario) nummeriert und entsprechend der Nummerierung im Testdrehbuch.

 Die exakten Datumsangaben sind immer der aktuellen Version des Testdrehbuchs zu entnehmen. Sie müssen teilweise an den Testzeitpunkt angepasst werden, weil nicht jede Art der Mutation (z.B. Todesfall) in die Zukunft vorgenommen werden kann. Die Systematik des Testfalls wird dadurch aber nicht verändert.

### a. Prüfdurchgang 1

Beim Prüfdurchgang 1 werden Verfügungen erstellt, sowie Versicherungsverhältnisse angefragt.

Szenario Beschreibung

#### TS1 **Versicherte Person unbekannt** 1. Die versicherte Person erhält für 01.20xx bis 12.20xx das erste Mal PV. Die DFS verfügt die PV und sendet dem KV eine Meldung "Verfügung". 2. Der KV liest die Meldung in sein Versichertensystem ein. 3. Die versicherte Person kann im System mit den Angaben nicht gefunden werden. 4. Der KV sendet der DFS eine Meldung "Rückweisung Verfügung" mit Angabe des Rückweisungsgrundes "Die Person ist zu Beginn des Verfügungszeitraumes nicht bei diesem Krankenversicherer OKP-versichert". 5. Die DFS liest die Meldung des KV ein und prüft diese. TS2 **OKP mit abweichender Prämienregion** 1. Die versicherte Person erhält für 05.20xx bis 08.20xx das erste Mal PV. Die DFS verfügt die PV und sendet dem KV eine Meldung "Verfügung". 2. Der KV liest die Meldung in sein Versichertensystem ein. 3. Die versicherte Person hat in der Grundversicherung eine Prämienregion aus einem anderen, als dem die Verfügung erlassenden Kanton. 4. Der KV sendet der DFS eine Meldung "Bestätigung Verfügung". 5. Die DFS liest die Meldung des KV ein und prüft diese.

#### TS3 **OKP mit Prämienregion im Ausland** 1. Die versicherte Person erhält für 01.20xx bis 12.20xx das erste Mal PV. Die DFS verfügt die PV und sendet dem KV eine Meldung "Verfügung". 2. Der KV liest die Meldung in sein Versichertensystem ein. 3. Der KV stellt fest, dass die versicherte Person in der Grundversicherung eine Prämienregion aus einem anderen Land aufweist. 4. Der KV sendet der DFS eine Meldung "Bestätigung der Verfügung". 5. Die DFS liest die Meldung des KV ein und prüft diese. TS4 **Verfügung mit Plafonierung, Prämie kleiner PV** 1. Die versicherte Person erhält für 01.20xx bis 12.20xx das erste Mal PV. Die DFS verfügt die PV und sendet dem KV eine Meldung "Verfügung" unter Angabe, dass auf die Tarifprämie plafoniert werden soll. 2. Der KV liest die Meldung in sein Versichertensystem ein. 3. Die Höhe der Prämie ist kleiner als die Höhe der PV. 4. Der Betrag der PV wird durch den KV an die Höhe der Prämie angepasst (reduziert). 5. Der KV sendet der DFS eine Meldung "Bestätigung Verfügung". 6. Die DFS liest die Meldung des KV ein und prüft diese.

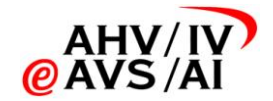

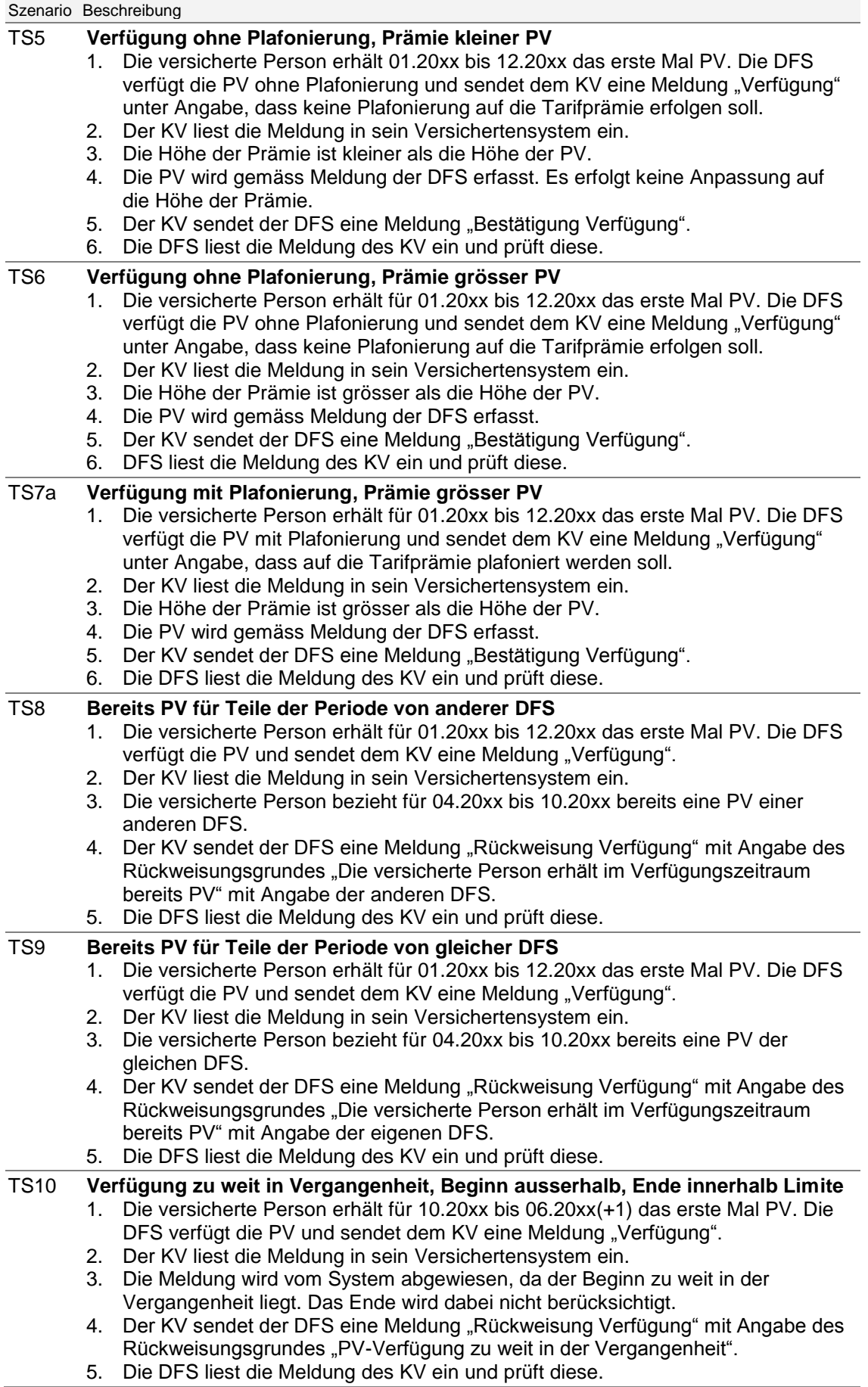

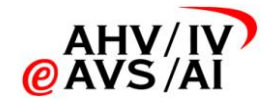

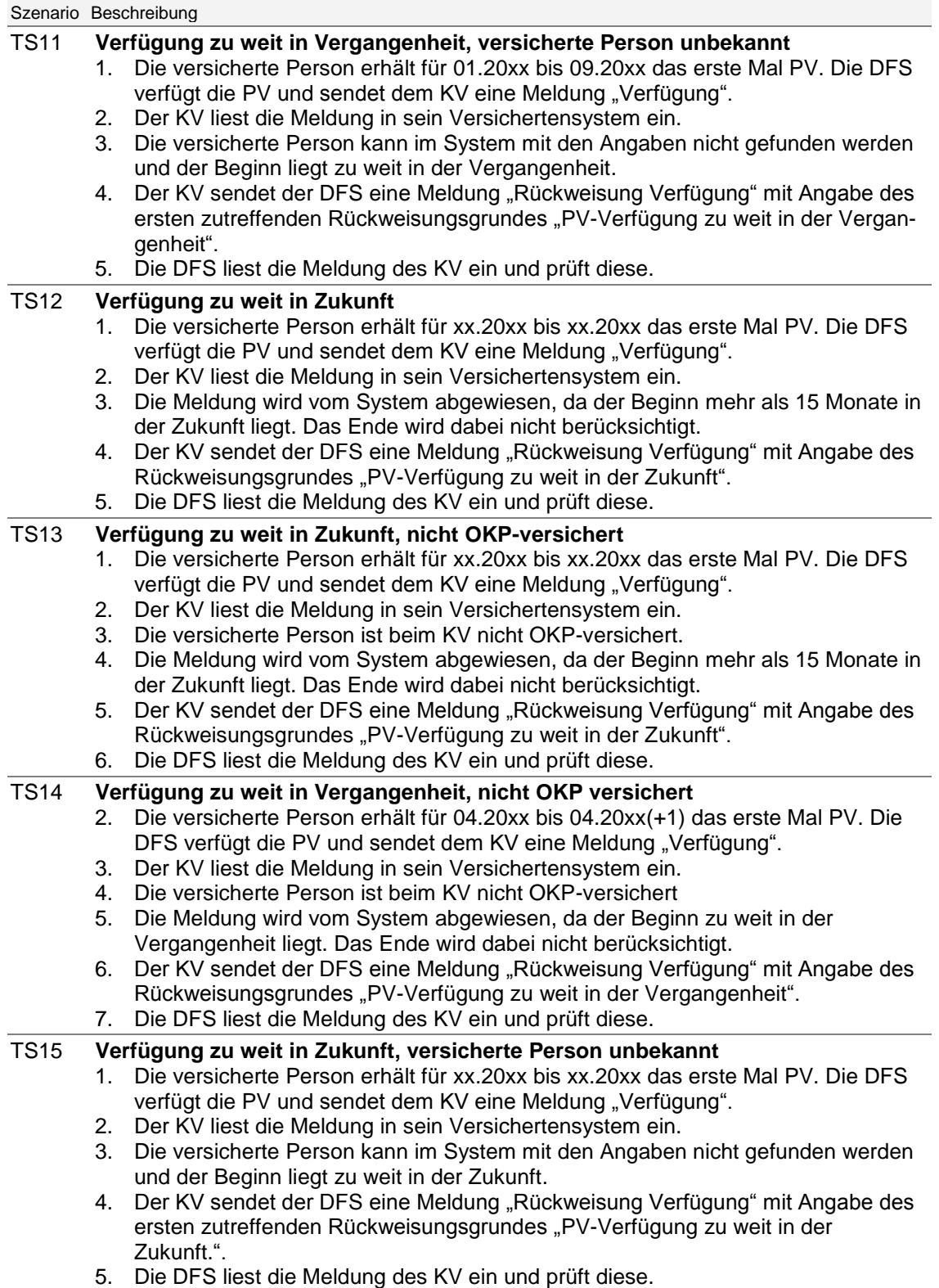

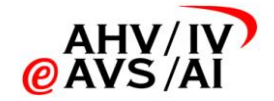

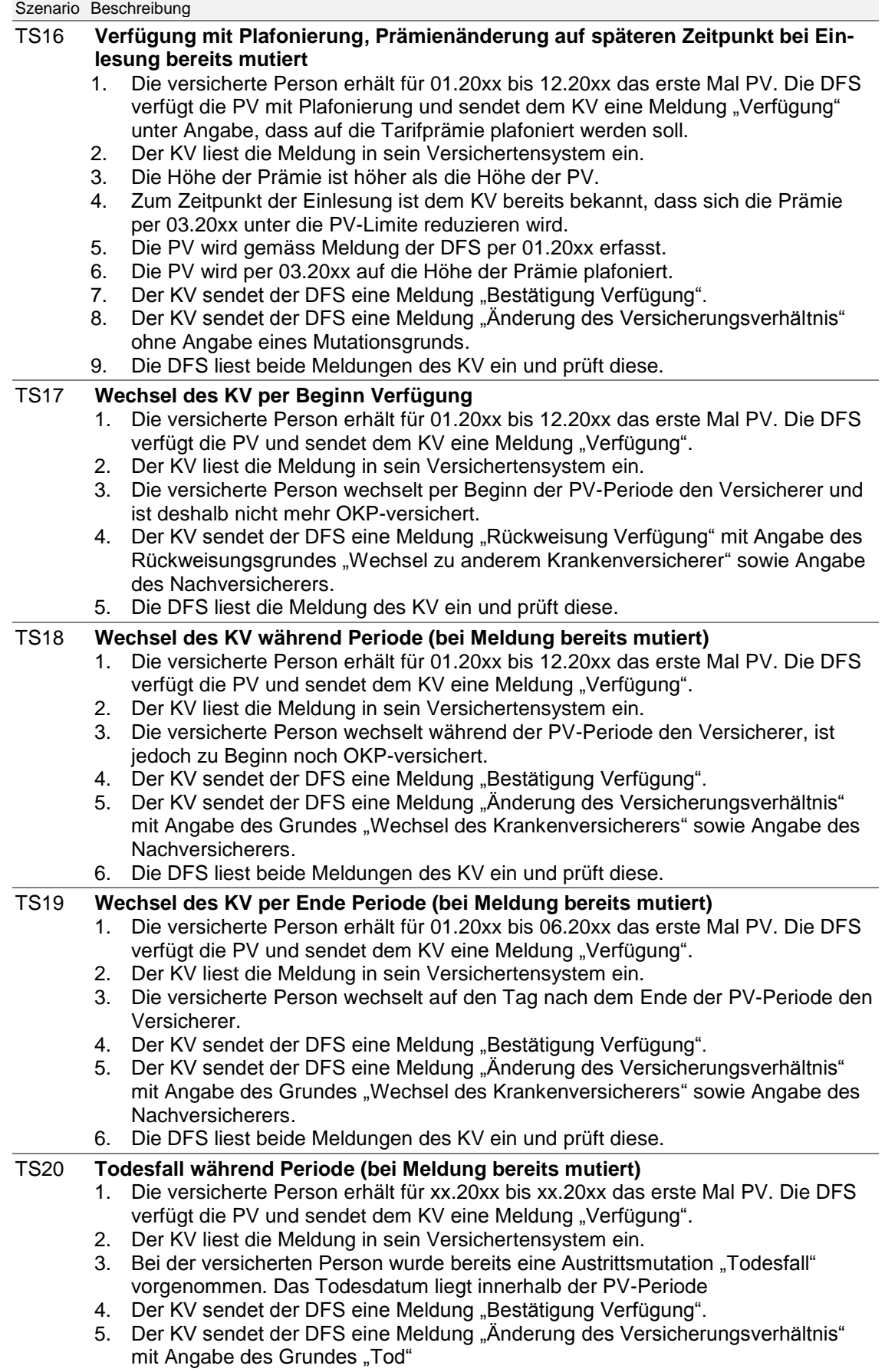

6. Die DFS liest beide Meldungen des KV ein und prüft diese.

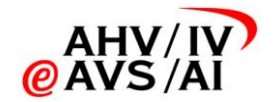

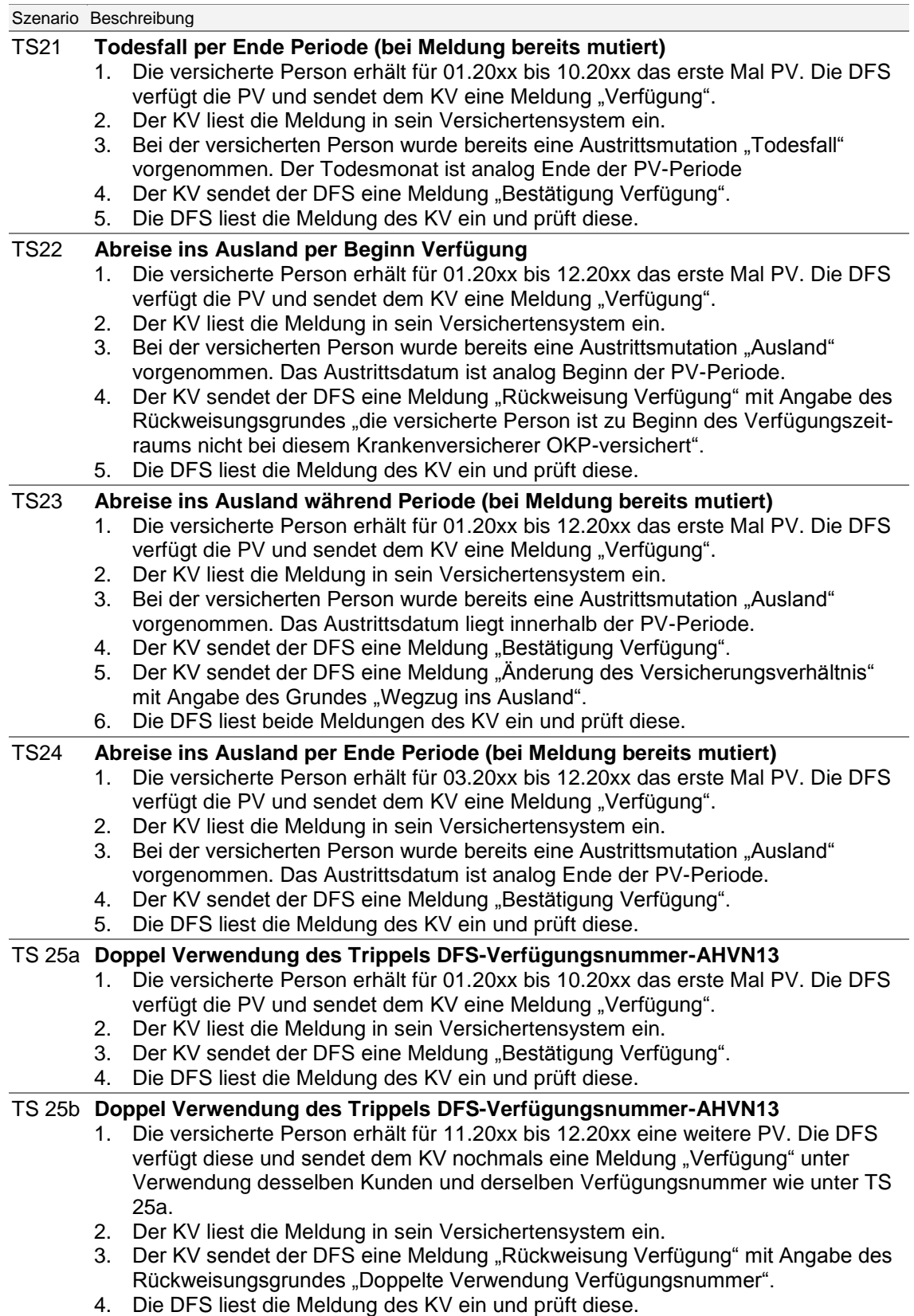

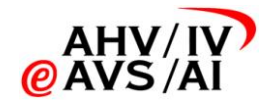

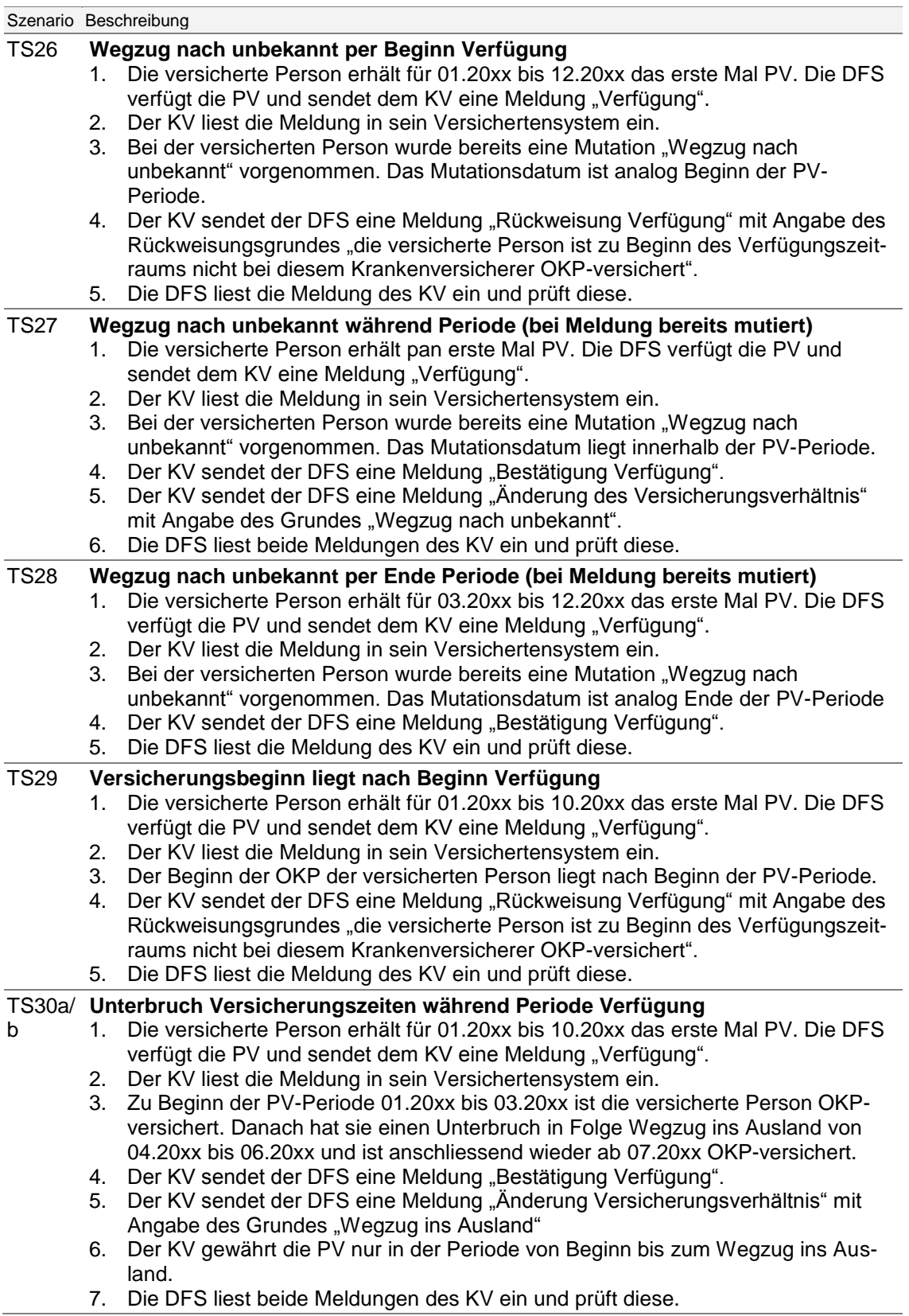

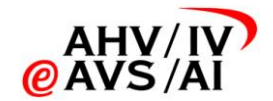

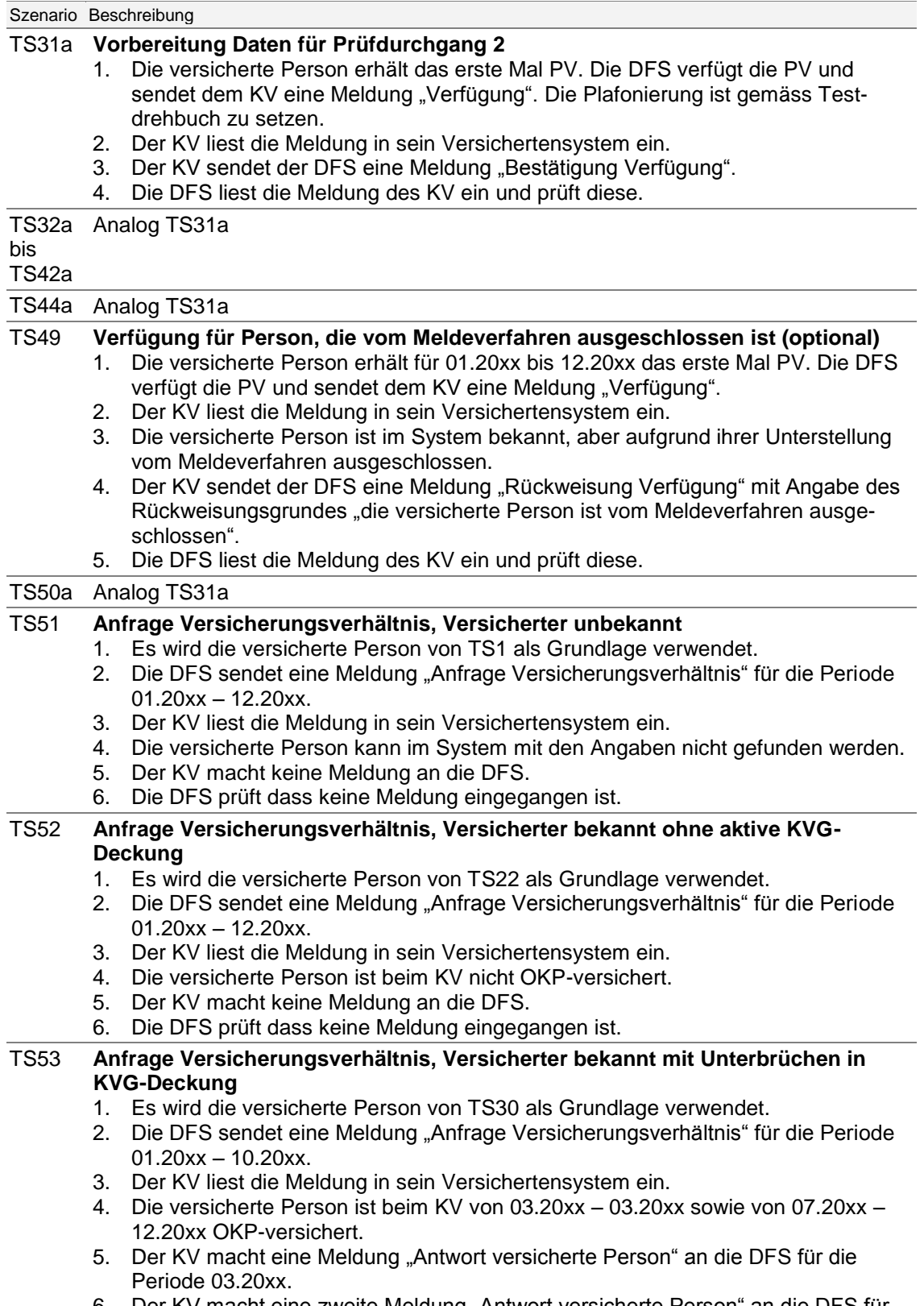

- 6. Der KV macht eine zweite Meldung "Antwort versicherte Person" an die DFS für die Periode 07.20xx – 12.20xx.
- 7. Die DFS liest die Meldung des KV ein und prüft diese.

Tabelle 8: Testszenarien für Testphase 2 (Prüfdurchgang 1)

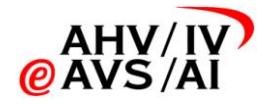

## a. Prüfdurchgang 2

Im Prüfdurchgang 2 werden Mutationen vorgenommen und Stopps ausgelöst.

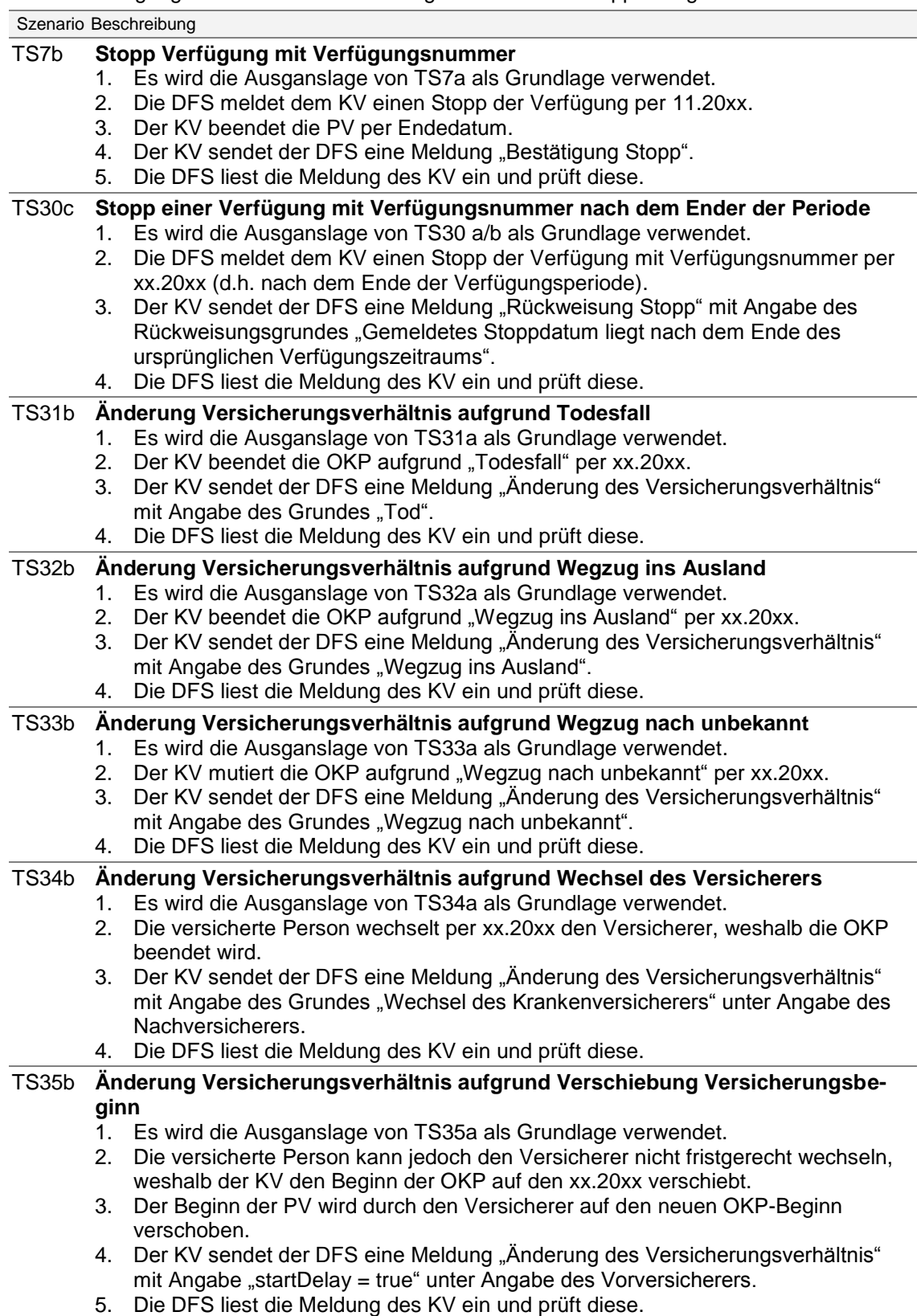

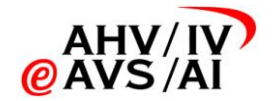

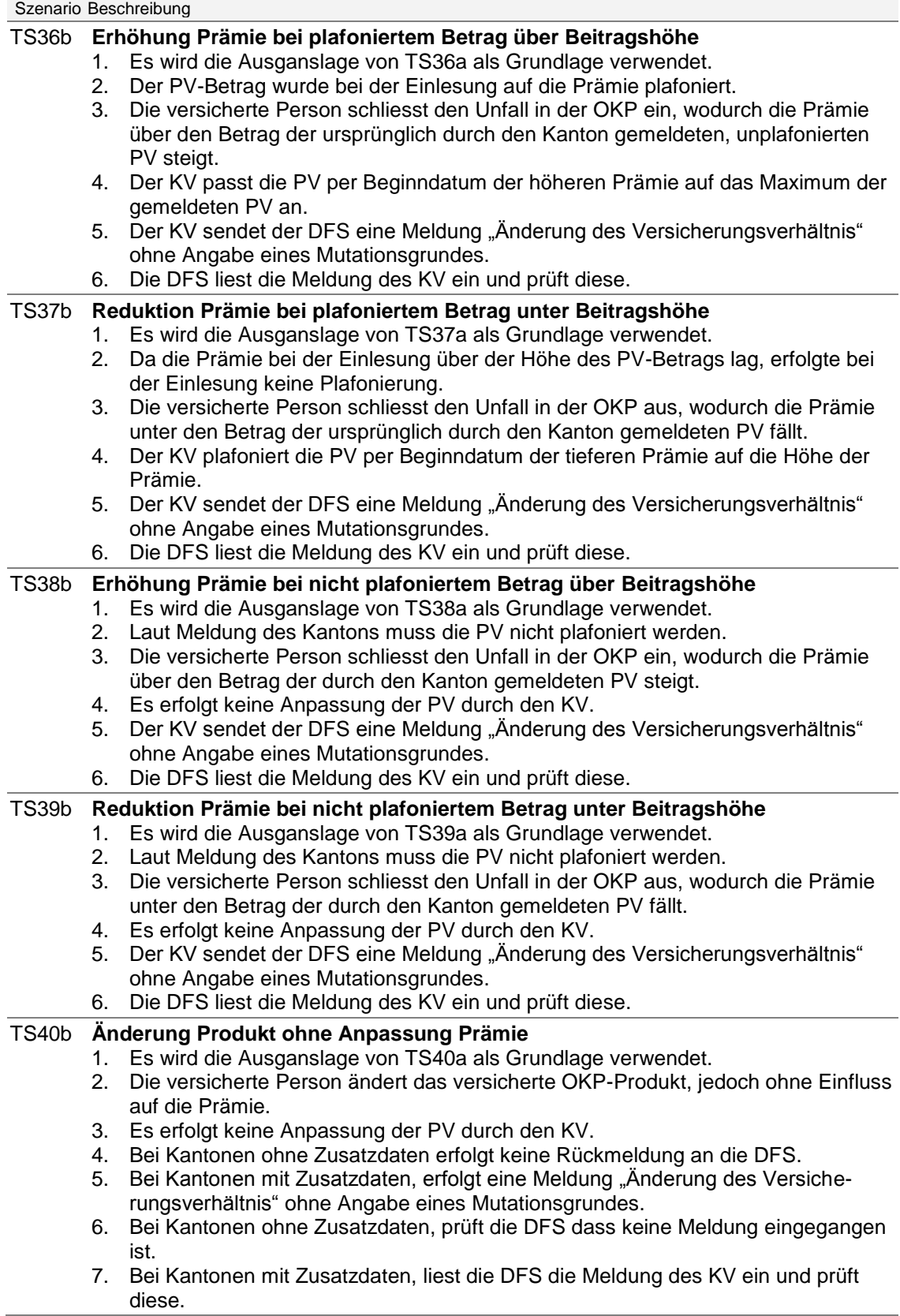

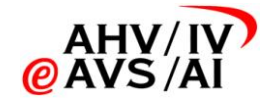

### Szenario Beschreibung

### TS41b **Mutation der Prämie**

- 1. Es wird die Ausganslage von TS41a als Grundlage verwendet.
- 2. Die versicherte Person zieht innerhalb des Kantons um, wodurch sich die
- Prämienzone in der OKP ändert. Die Prämie wird entsprechend angepasst.
- 3. Es erfolgt keine Anpassung der PV durch den KV.
- 4. Der KV sendet der DFS eine Meldung "Änderung des Versicherungsverhältnis"
- ohne Angabe eines Mutationsgrundes. Lieferung der Zusatzdaten je nach Kanton.
- 5. Die DFS liest die Meldung des KV ein und prüft diese.

#### TS42b **Militärsistierung**

- 1. Es wird die Ausganslage von TS42a als Grundlage verwendet.
- 2. Die versicherte Person ist von 05.20xx bis 07.20xx im Militärdienst.
- 3. Der KV sistiert die PV in der OKP während der Periode der Unterstellung unter die Militärversicherung.
- 4. Es erfolgt keine Rückmeldung an die DFS.
- 5. Die DFS prüft dass keine Meldung eingegangen ist.

#### TS43 **Stopp Verfügung mit Verfügungsnummer 0, Verfügung DFS für Periode vorhanden**

- 1. Der KV wählt einen Fall, der dem Testszenario entspricht. D.h. es ist eine Verfügung mit Verfügungsnummer 0 vorhanden, welche nicht im Rahmen des neuen Datenaustausch PV erstellt wurde.
- 2. Die versicherte Person hat eine laufende PV für 01.20xx bis 12.20xx mit Verfügungsnummer 0.
- 3. Die DFS meldet dem KV einen Stopp der Verfügung per 11.20xx.
- 4. Der KV beendet die PV per Endedatum.
- 5. Der KV sendet der DFS eine Meldung "Bestätigung Stopp".
- 6. Die DFS liest die Meldung des KV ein und prüft diese.

#### TS44b **Stopp Verfügung mit Verfügungsnummer, Stopp vor Beginn Periode (Annullation)**

- 1. Es wird die Ausganslage von TS44a als Grundlage verwendet.
- 2. Die DFS meldet dem KV einen Stopp der Verfügung mit Verfügungsnummer per 12.20xx.
- 3. Der KV annulliert die PV per Beginn.
- 4. Der KV sendet der DFS eine Meldung "Bestätigung Stopp".
- 5. Die DFS liest die Meldung des KV ein und prüft diese.

### TS45 **Stopp Verfügung mit Verfügungsnummer ungleich 0, Verfügung mit Verfügungsnummer 0 dieser DFS in Periode vorhanden**

- 1. Der KV wählt einen Fall, der dem Testszenario entspricht.
- 2. Die versicherte Person hat eine laufende PV für 01.20xx bis 12.20xx mit Verfügungsnummer 0.
- 3. Die DFS meldet dem KV einen Stopp der Verfügung ungleich 0 mit Verfügungsnummer per 11.20xx.
- 4. Die von der DFS gemeldete Verfügungsnummer stimmt nicht mit der bereits beim KV erfassten Verfügungsnummer 0 überein.
- 5. Der KV sendet der DFS eine Meldung "Rückweisung Stopp" mit Angabe des Rückweisungsgrundes "Verfügung unbekannt".
- 6. Die DFS liest die Meldung des KV ein und prüft diese.

#### TS46 **Stopp Verfügung mit Verfügungsnummer, Nummer stimmt nicht mit Periode überein**

- 1. Der KV wählt einen Fall, der dem Testszenario entspricht.
- 2. Die versicherte Person hat eine laufende PV für 01.20xx bis 12.20xx mit erfasster Verfügungsnummer.
- 3. Die DFS meldet dem KV einen Stopp der Verfügung per 11.20xx.
- 4. Die von der DFS gemeldete Verfügungsnummer stimmt nicht mit der bereits beim KV für diese Periode erfassten Verfügungsnummer überein.
- 5. Der KV sendet der DFS eine Rückweisung "Verfügung unbekannt".
- 6. Die DFS liest die Meldung des KV ein und prüft diese.

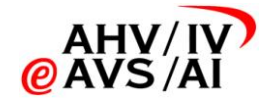

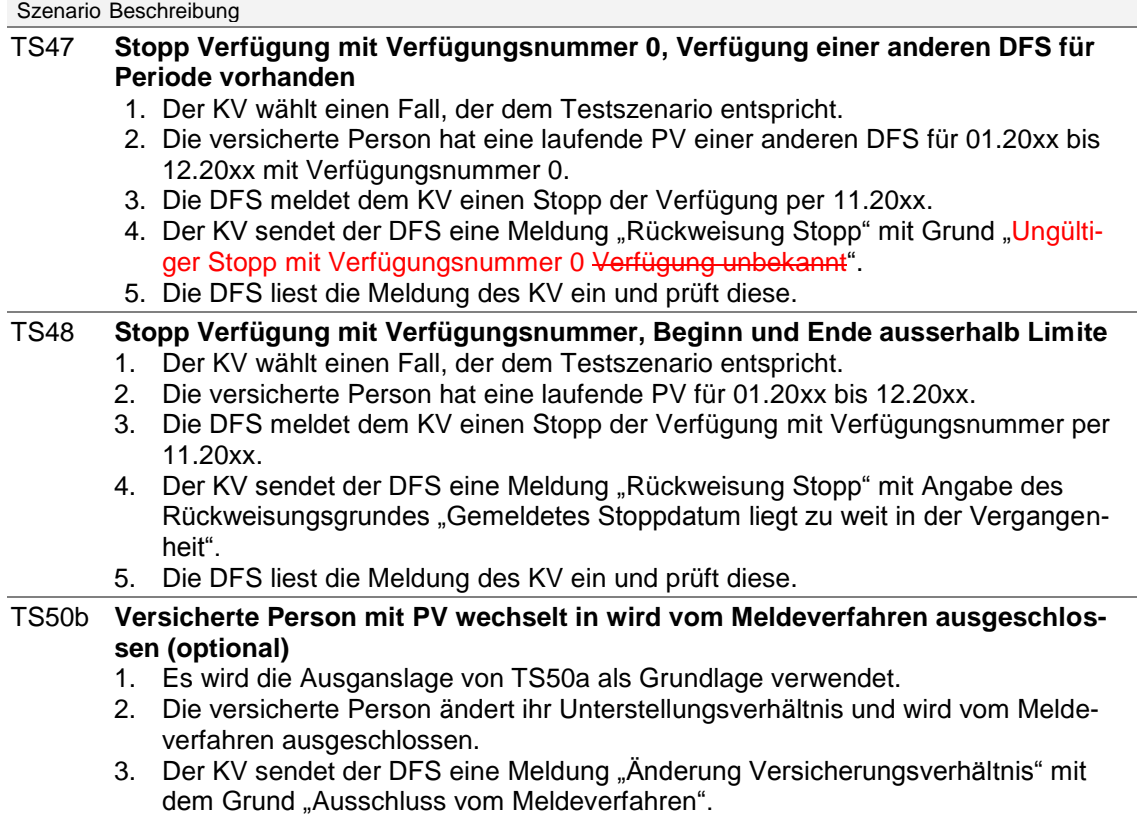

4. Die DFS liest die Meldung des KV ein und prüft diese.

Tabelle 9: Testszenarien für Testphase 2 (Prüfdurchgang 2)

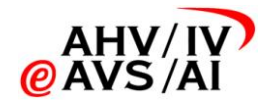

## b. Prüfdurchgang 3

Im Prüfdurchgang 3 wird abschliessend der Versichertenbestand, Verfügungsbestand und Jahresrechnung ausgetauscht und geprüft.

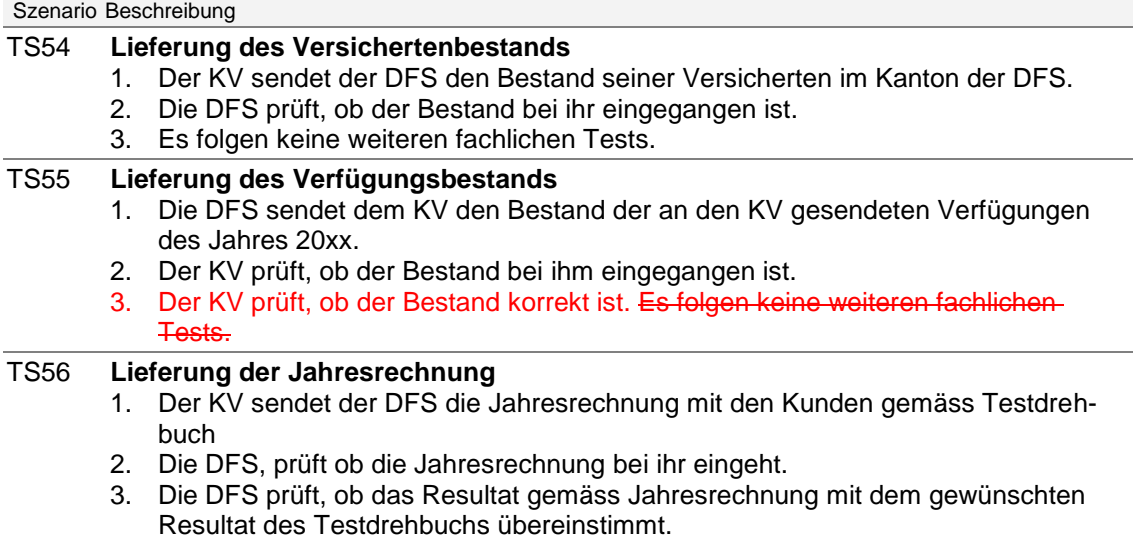

Tabelle 10: Testszenarien für Testphase 2 (Prüfdurchgang 3)